## CC3201-1 BASES DE DATOS OTOÑO 2023

Clase 9: SQL: Vistas y Disparadores

Aidan Hogan aidhog@gmail.com

## Motivación: Metacritic

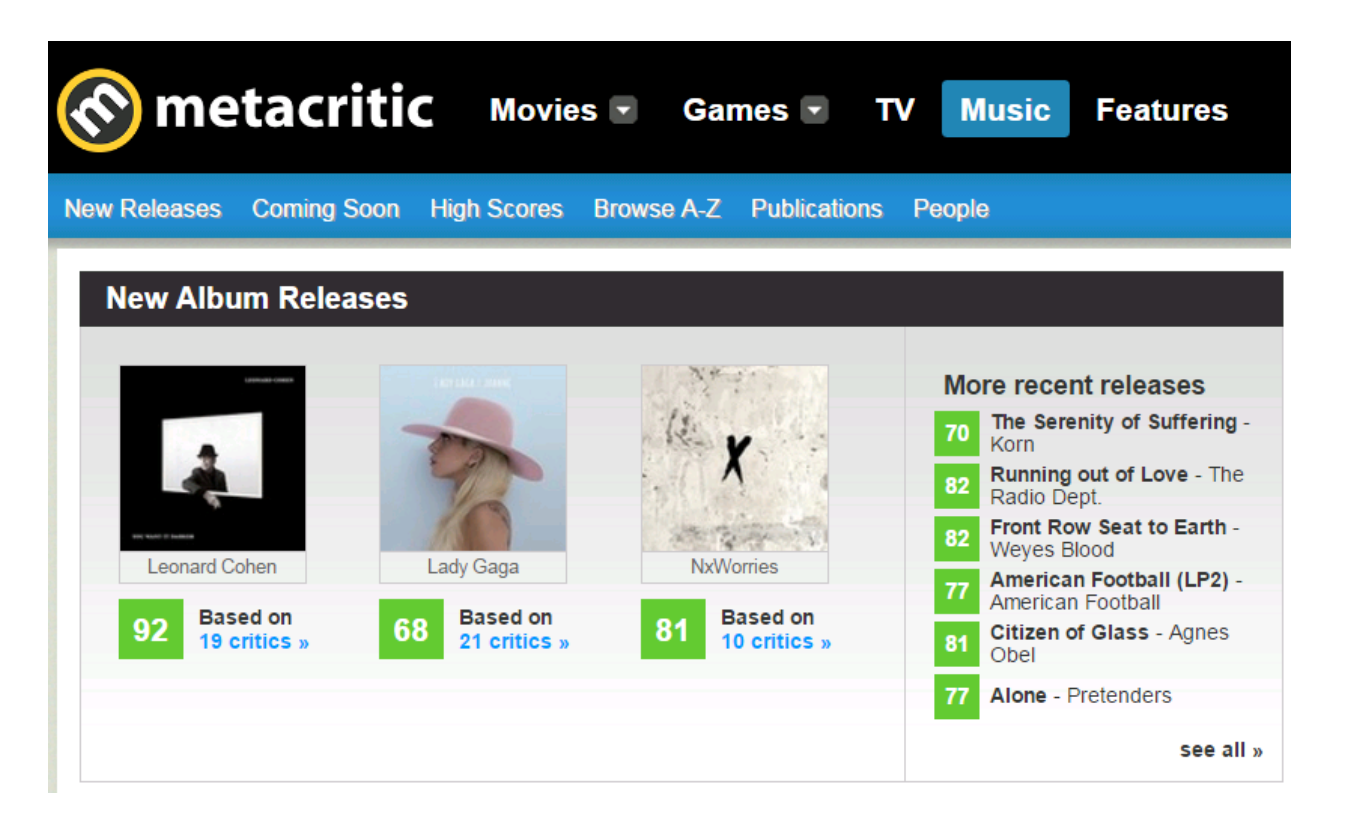

## Motivación: Metacritic

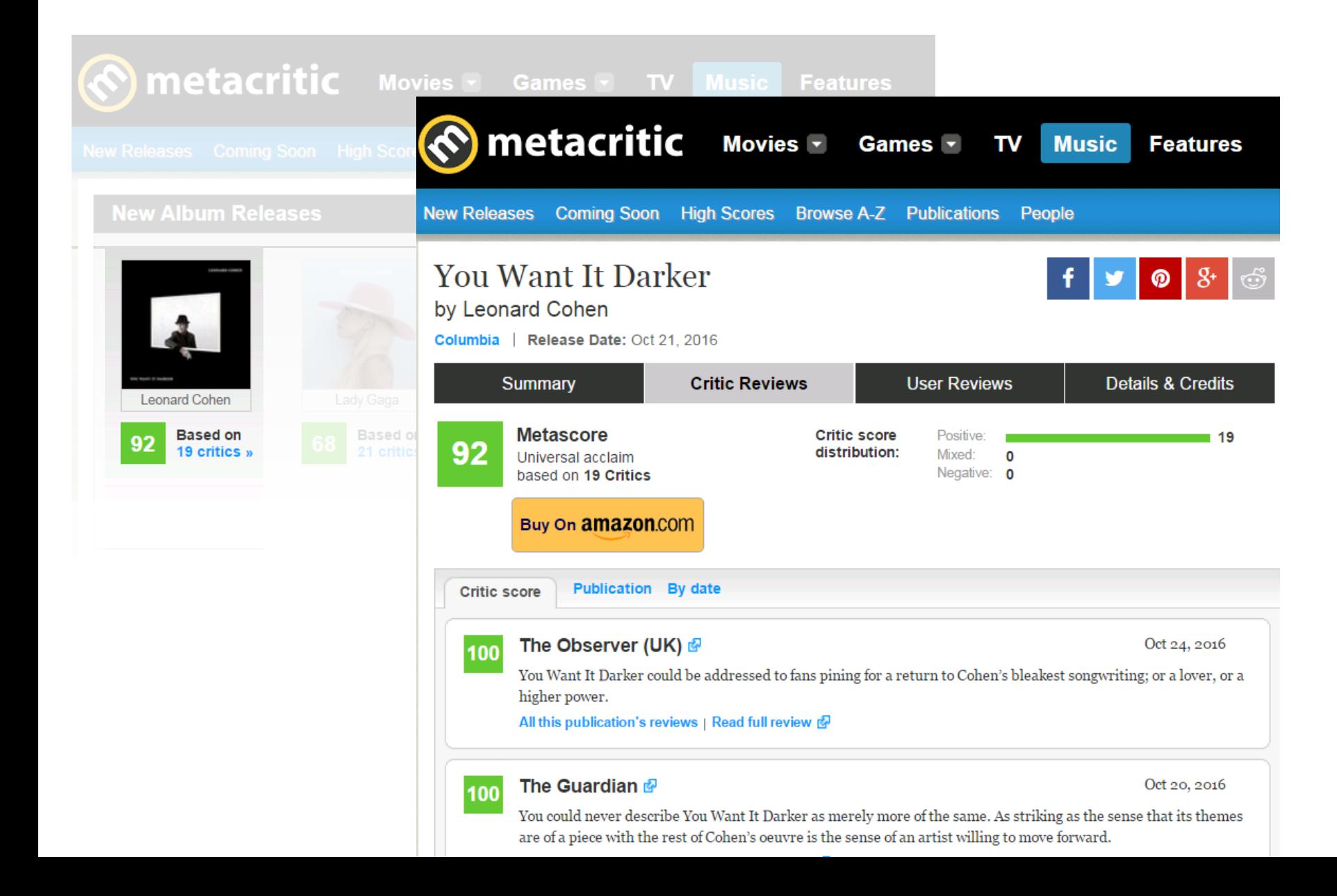

## Metacritic: Evaluaciones de música

### **Artista**

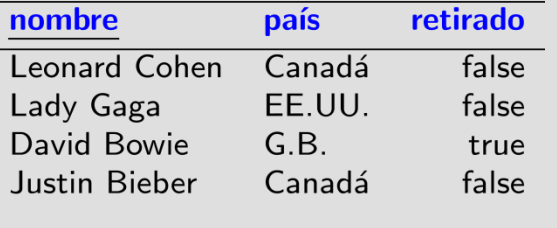

### Álbum

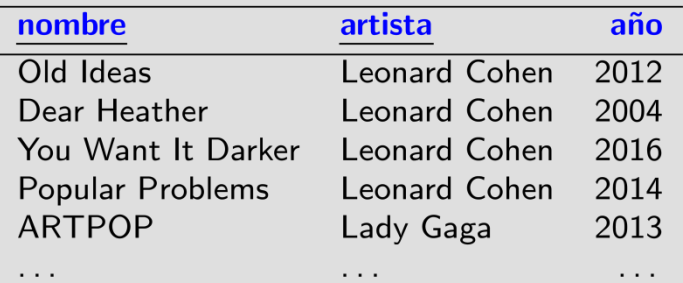

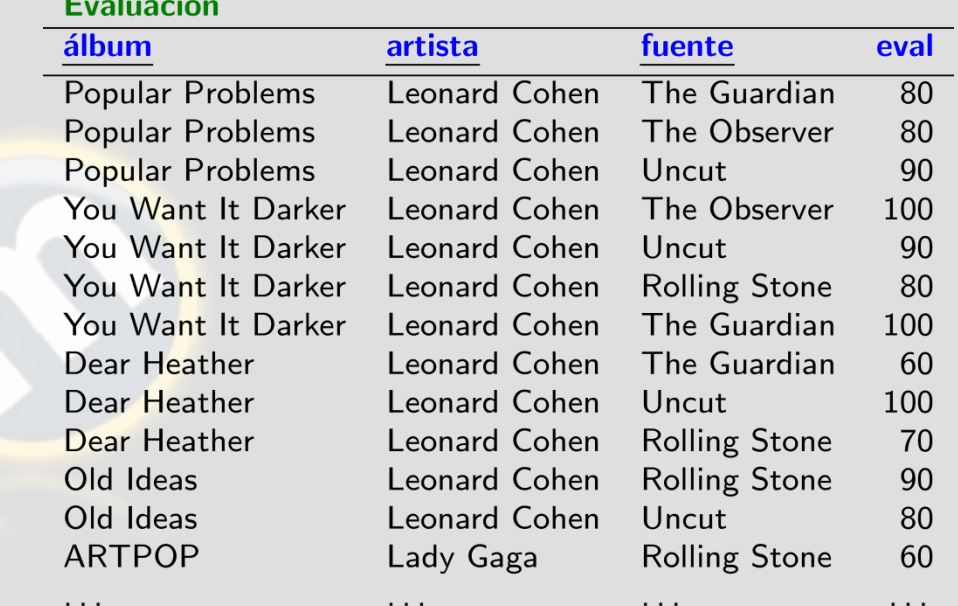

## Agregación de evaluaciones

#### **Artista**

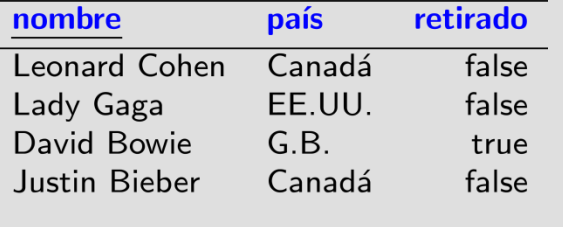

### Álbum

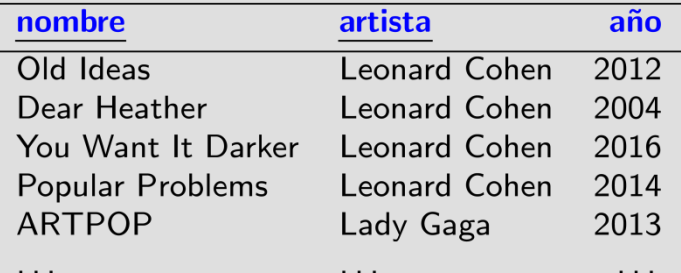

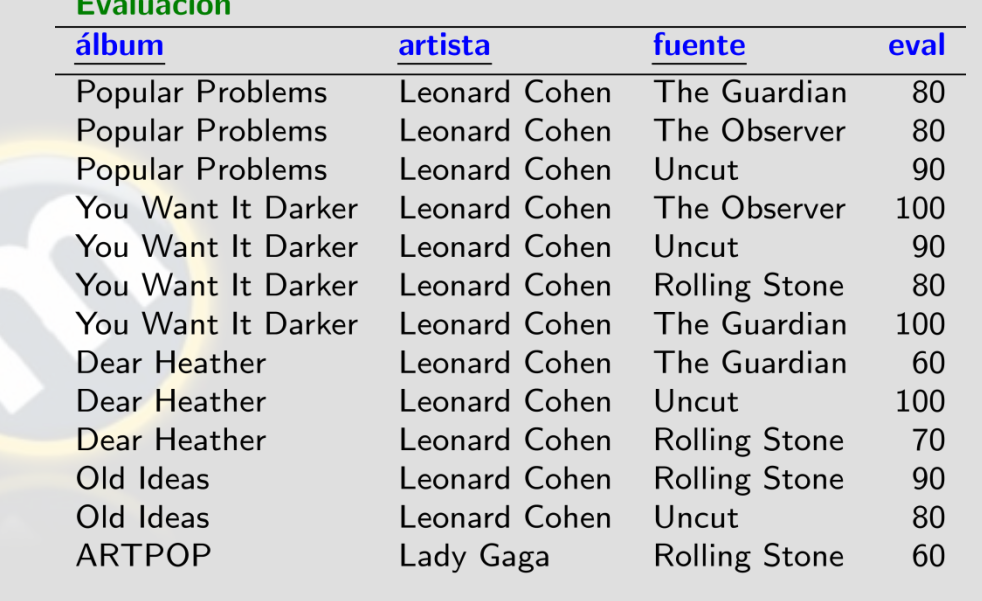

Leonard Cohen

**Based on** 19 critics x SELECT FLOOR(AVG(eval)) AS pm FROM Evaluación WHERE album='You Want It Darker' AND artista='Leonard Cohen'

pm  $\overline{92}$ 

*¿Pero si quisiéramos hacer este tipo de consulta con mucha frecuencia? …*

## Agregación de evaluaciones

#### **Artista**

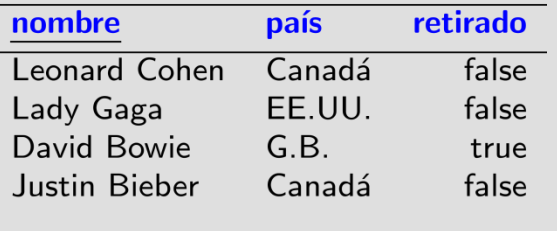

### Álbum

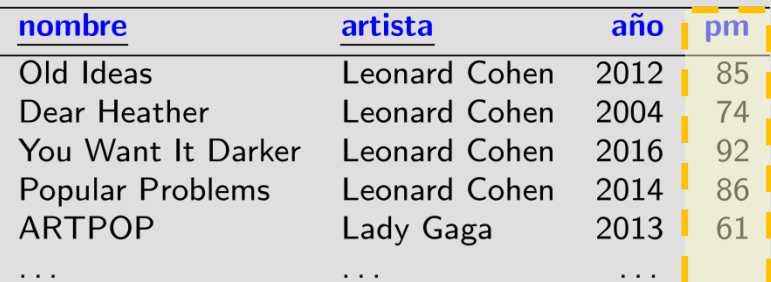

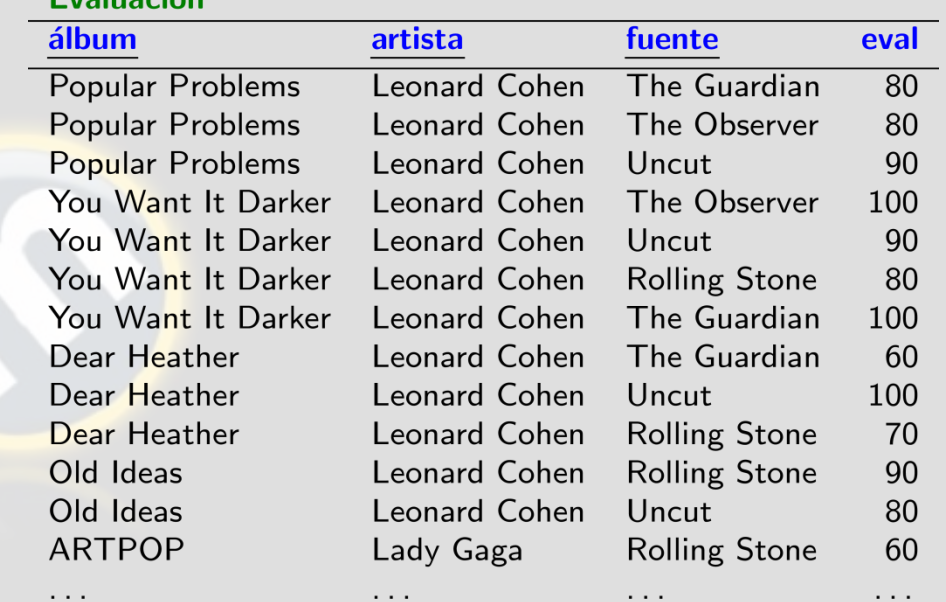

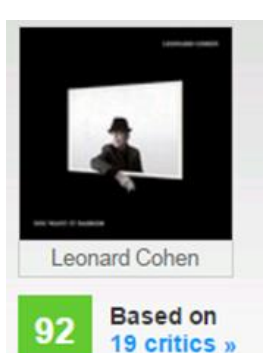

SELECT pm FROM Álbum WHERE nombre='You Want It Darker' AND artista='Leonard Cohen'

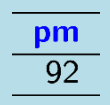

*¿Algún problema aquí? …*

 $E_{v}$ aluación

# Agregación de evaluaciones *dinámicas*

 $E_{total}$ 

 $\sim$   $\sim$   $\sim$ 

#### **Artista**

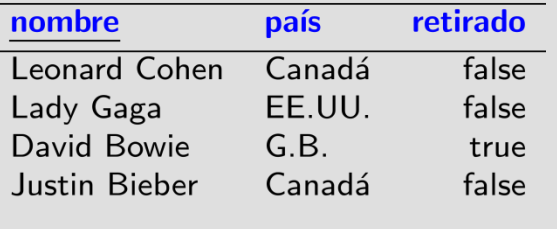

### Álbum

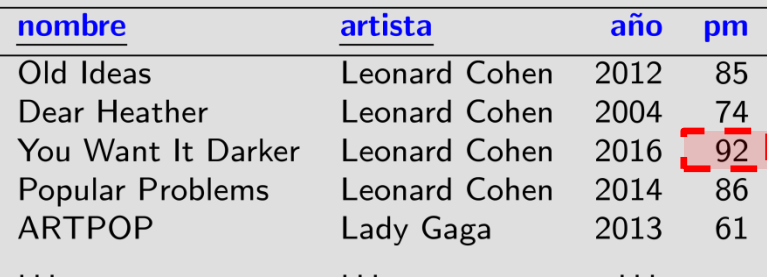

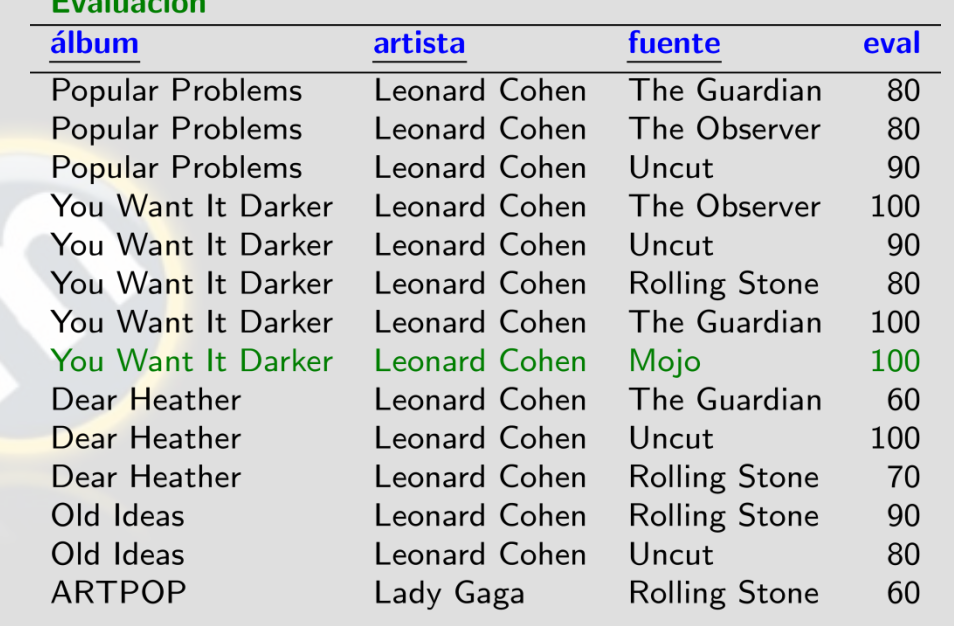

 $\cdots$ 

 $\cdots$ 

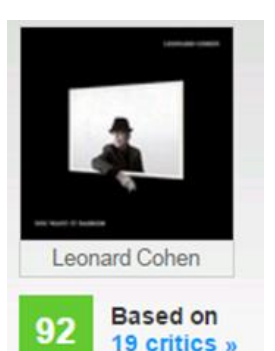

SELECT pm FROM Álbum WHERE nombre='You Want It Darker' AND artista='Leonard Cohen'

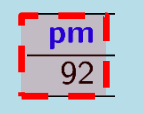

 $\ldots$  .

## VISTAS

Capítulo 3.6 | Ramakrishnan / Gehrke

## Vistas: tablas virtuales

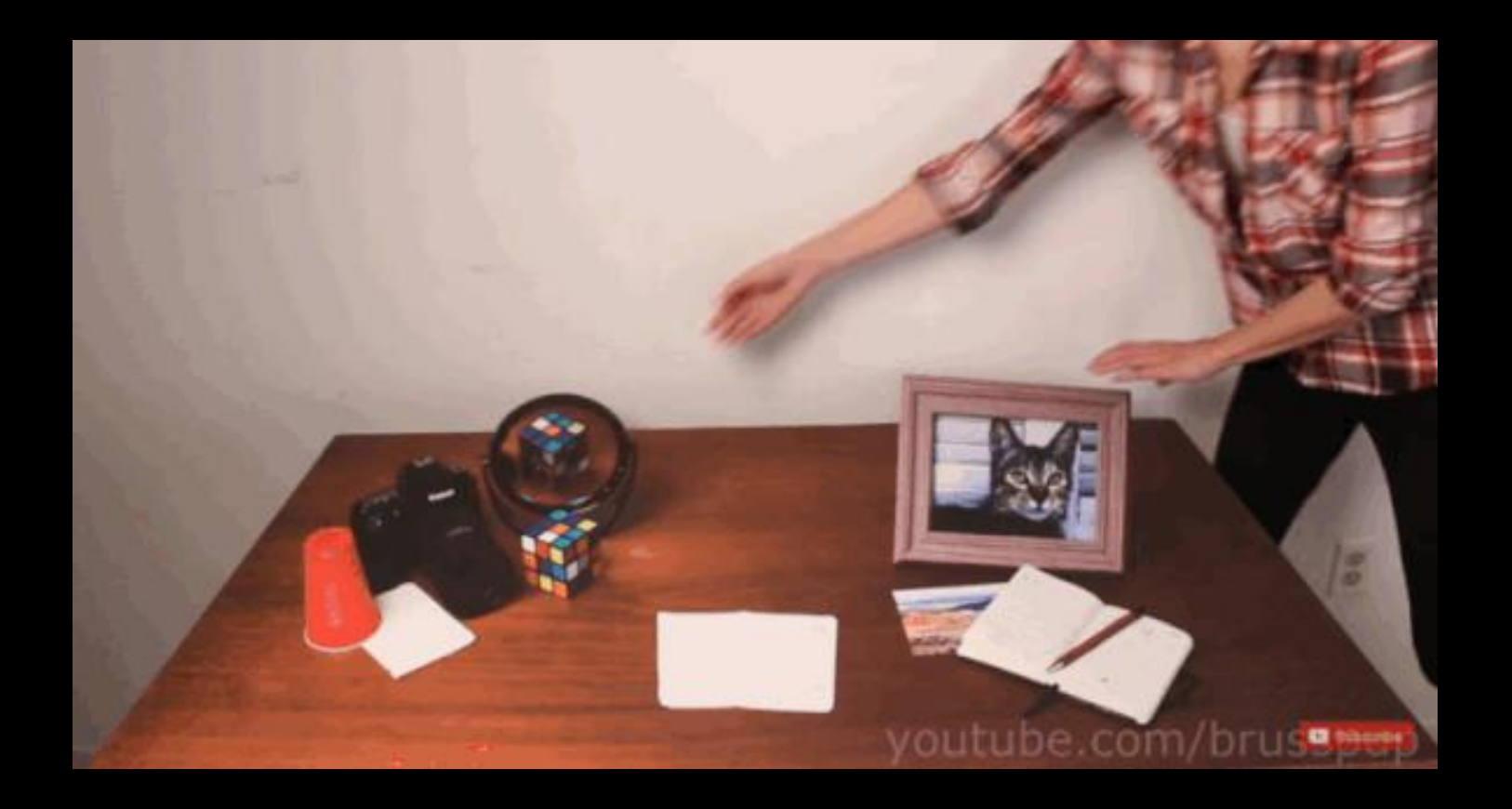

## Vista: una tabla virtual

### **Artista**

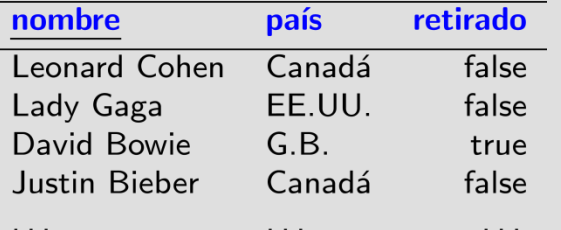

### Álbum

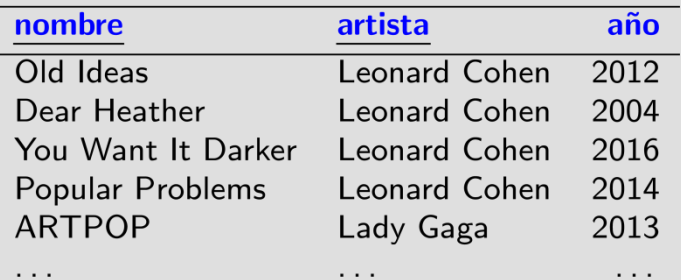

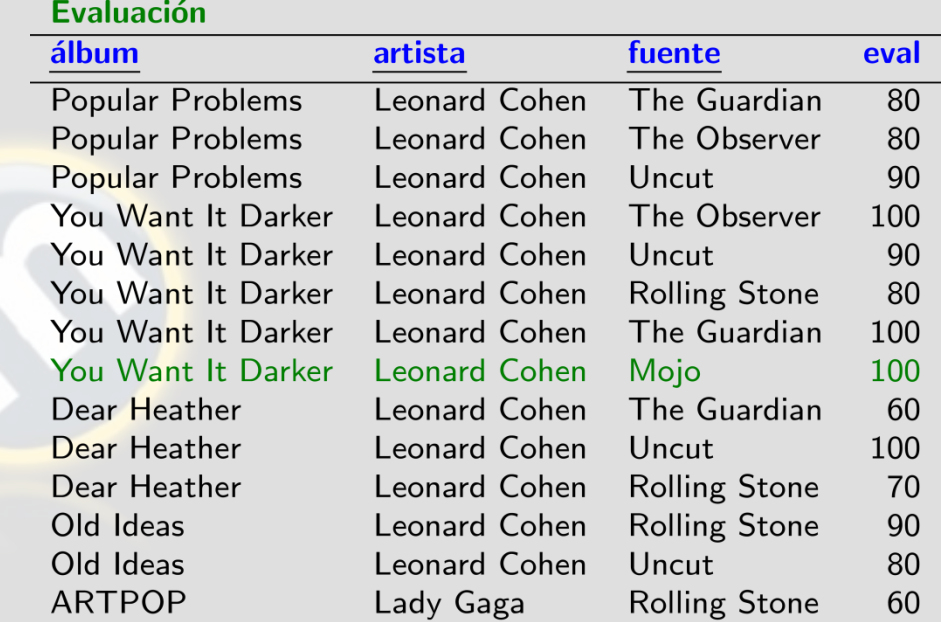

 $\ldots$ 

 $\sim$   $\sim$   $\sim$ 

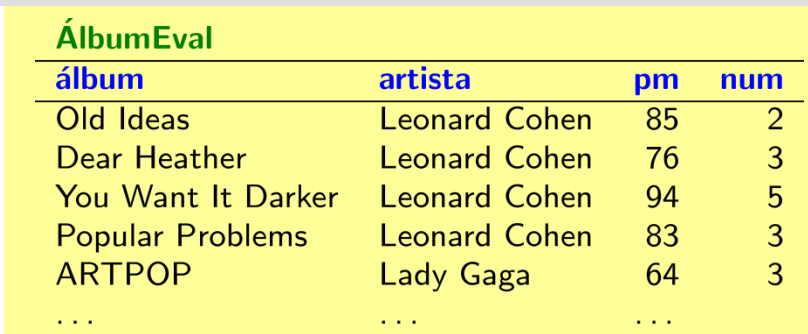

 $\sim$   $\sim$   $\sim$ 

 $\ldots$ 

## Vista: facilita consultas más simples

 $E_{total}$ 

 $\sim$   $\sim$   $\sim$ 

#### **Artista**

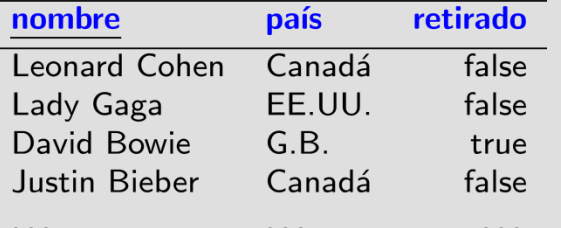

### Álbum

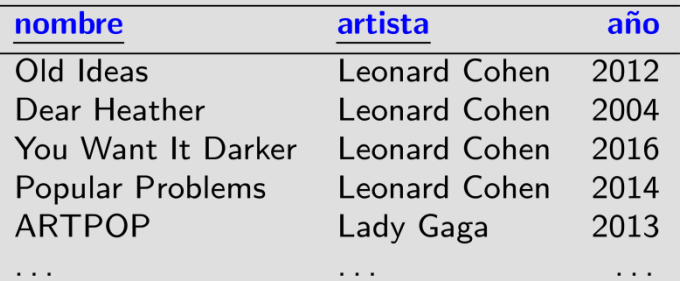

SELECT pm FROM ÁlbumEval WHERE album='You Want It Darker' AND artista='Leonard Cohen'

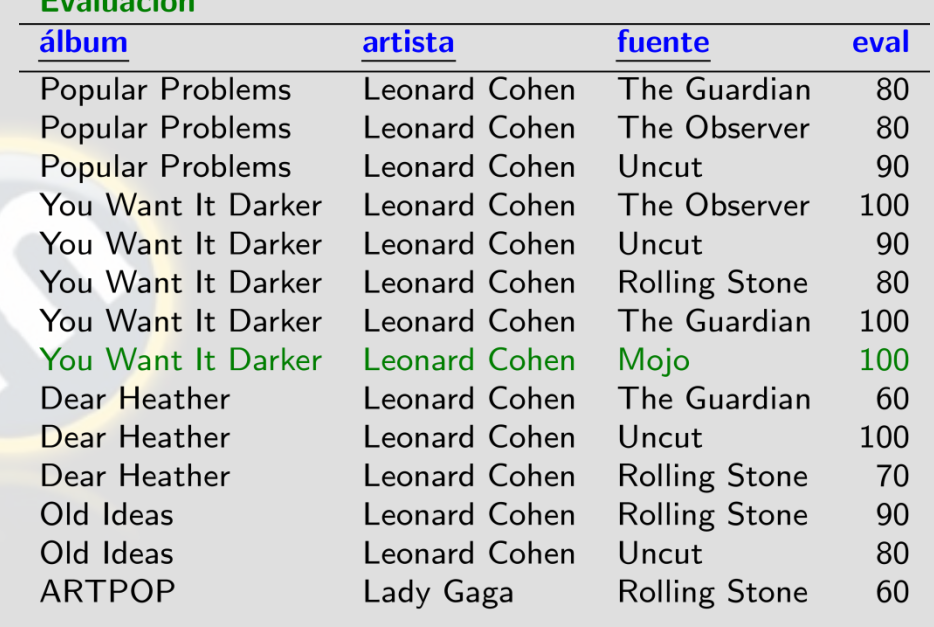

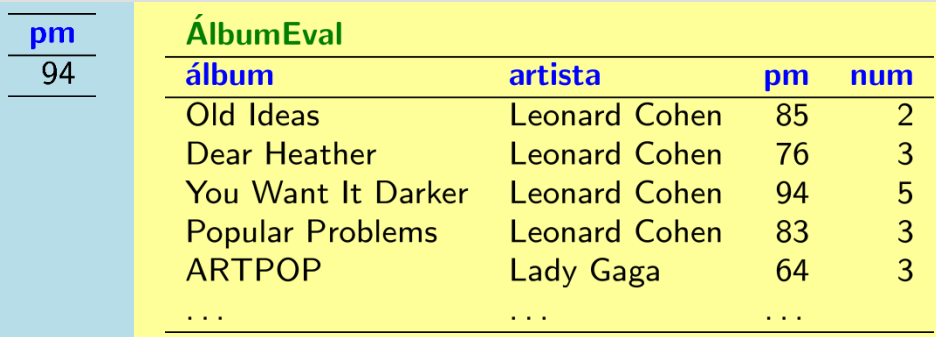

 $\cdots$ 

. . .

## ¿Cómo funcionan las vistas?

### (0) Crear la vista

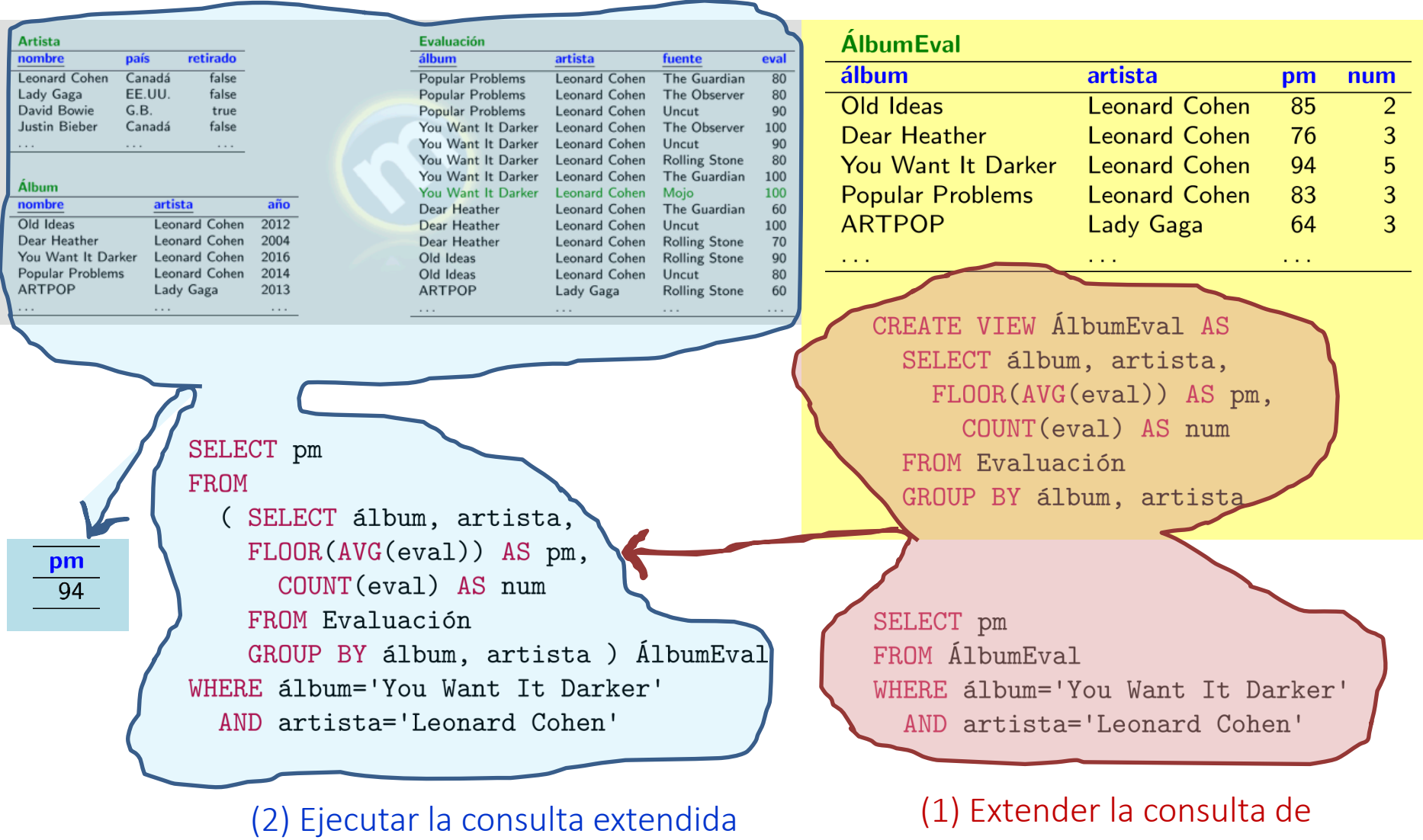

sobre las tablas bases

conformidad con la vista

## ¿Cómo funcionan las vistas?

Con la vista, guardamos una sub-consulta frecuente para reutilizarla en varias consultas.

(No estamos guardando/materializando los datos de la tabla virtual. ¡Así no hay problema con actualizaciones en los datos subyacentes!)

```
SELECT pm
FROM
  (SELECT album, artista,
    FLOOR(AVG(eval)) AS pm,
      COUNT (eval) AS num
    FROM Evaluación
   <u> GROUP BY álbum, artista</u> ) ÁlbumEval
WHERE album='You Want It Darker'
  AND artista='Leonard Cohen'
```
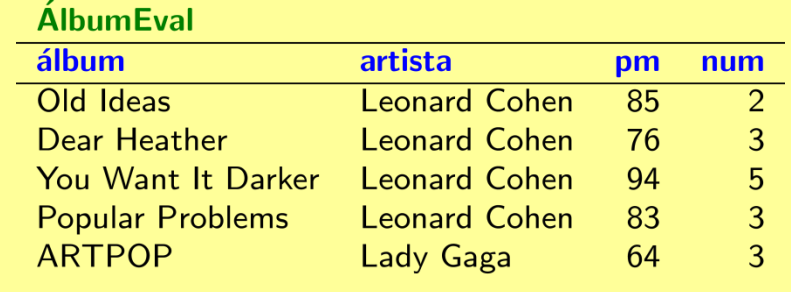

 $\mathbf{r} = \mathbf{r} + \mathbf{r}$ 

CREATE VIEW AlbumEval AS SELECT álbum, artista, FLOOR(AVG(eval)) AS pm, COUNT (eval) AS num FROM Evaluación GROUP BY album, artista

SELECT pm FROM AlbumEval WHERE album='You Want It Darker' AND artista='Leonard Cohen'

## Eliminar una vista

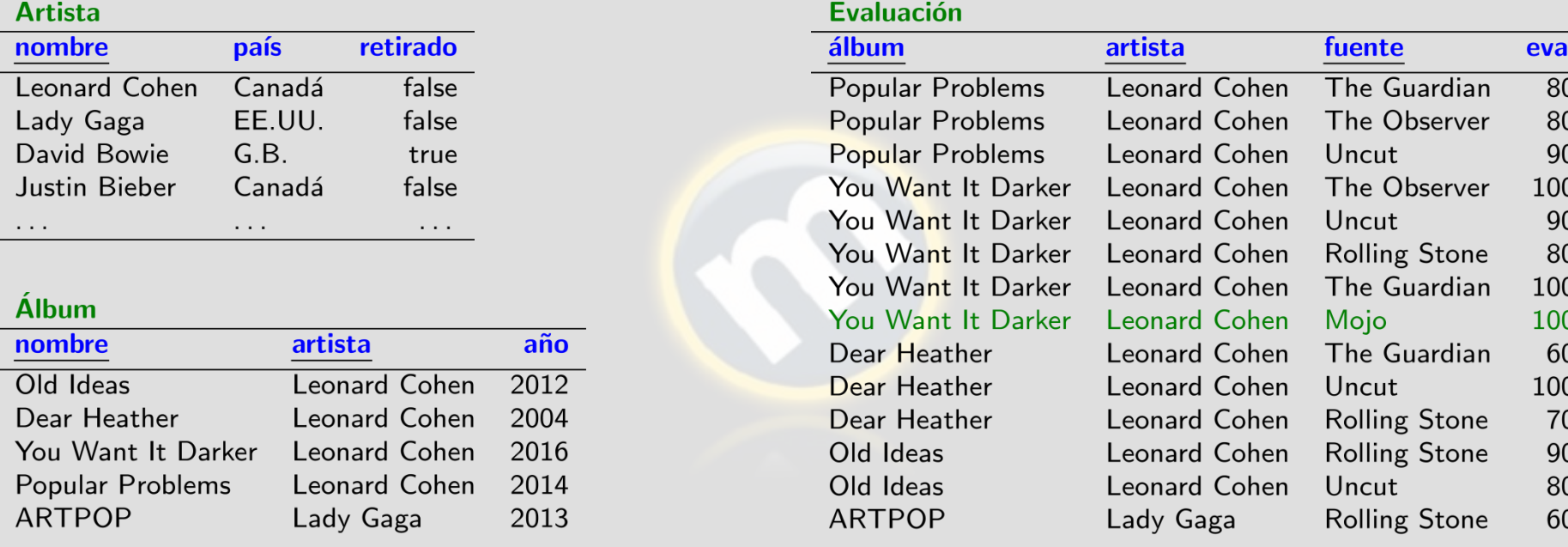

 $\sim$   $\sim$   $\sim$ 

### DROP VIEW ÁlbumEval

 $\mathbf{r} \rightarrow \mathbf{r}$  .

 $\sim$   $\sim$   $\sim$ 

 $\sim$   $\sim$   $\sim$ 

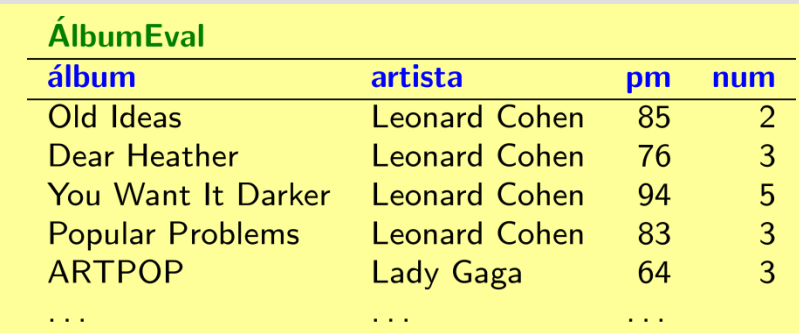

 $\cdots$ 

 $\ldots$  .

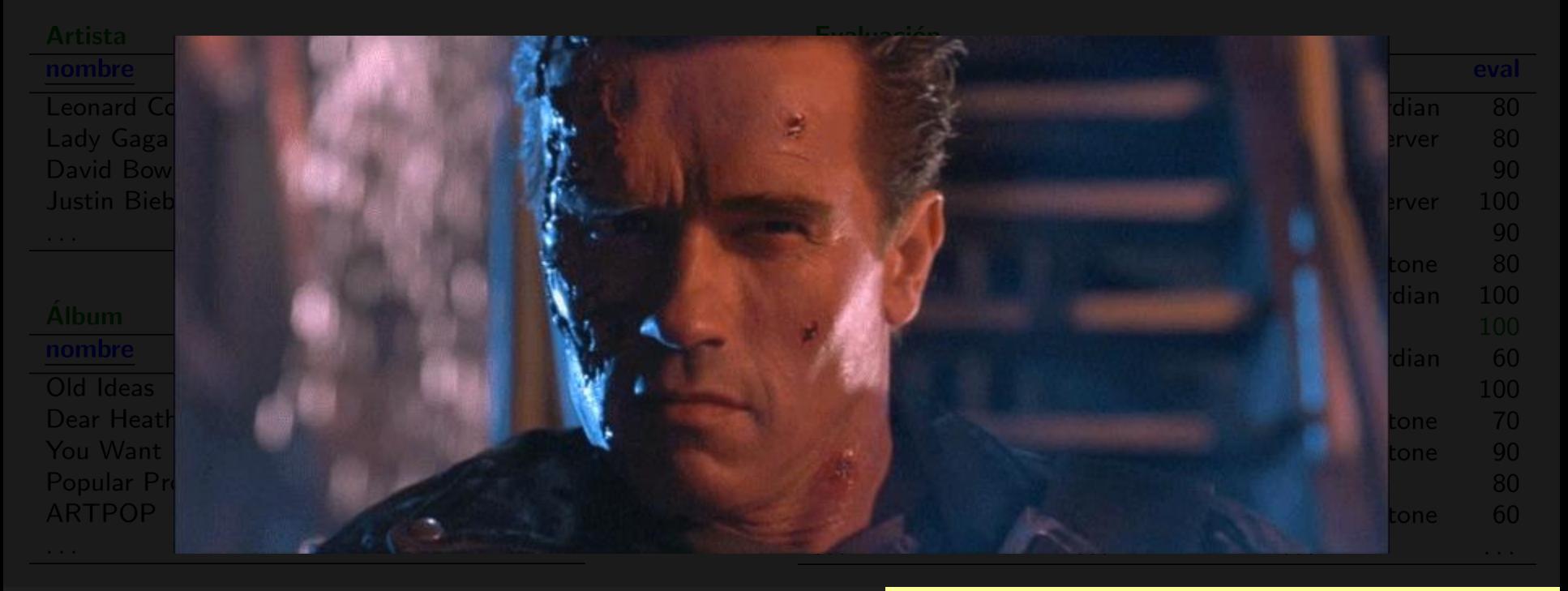

### DROP VIEW ÁlbumEval

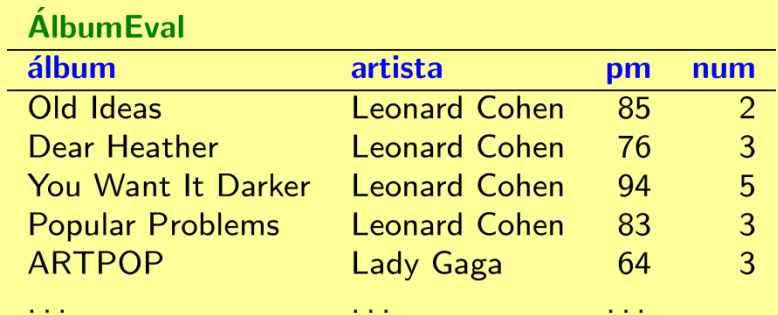

## Vistas: ¡No son tablas físicas!

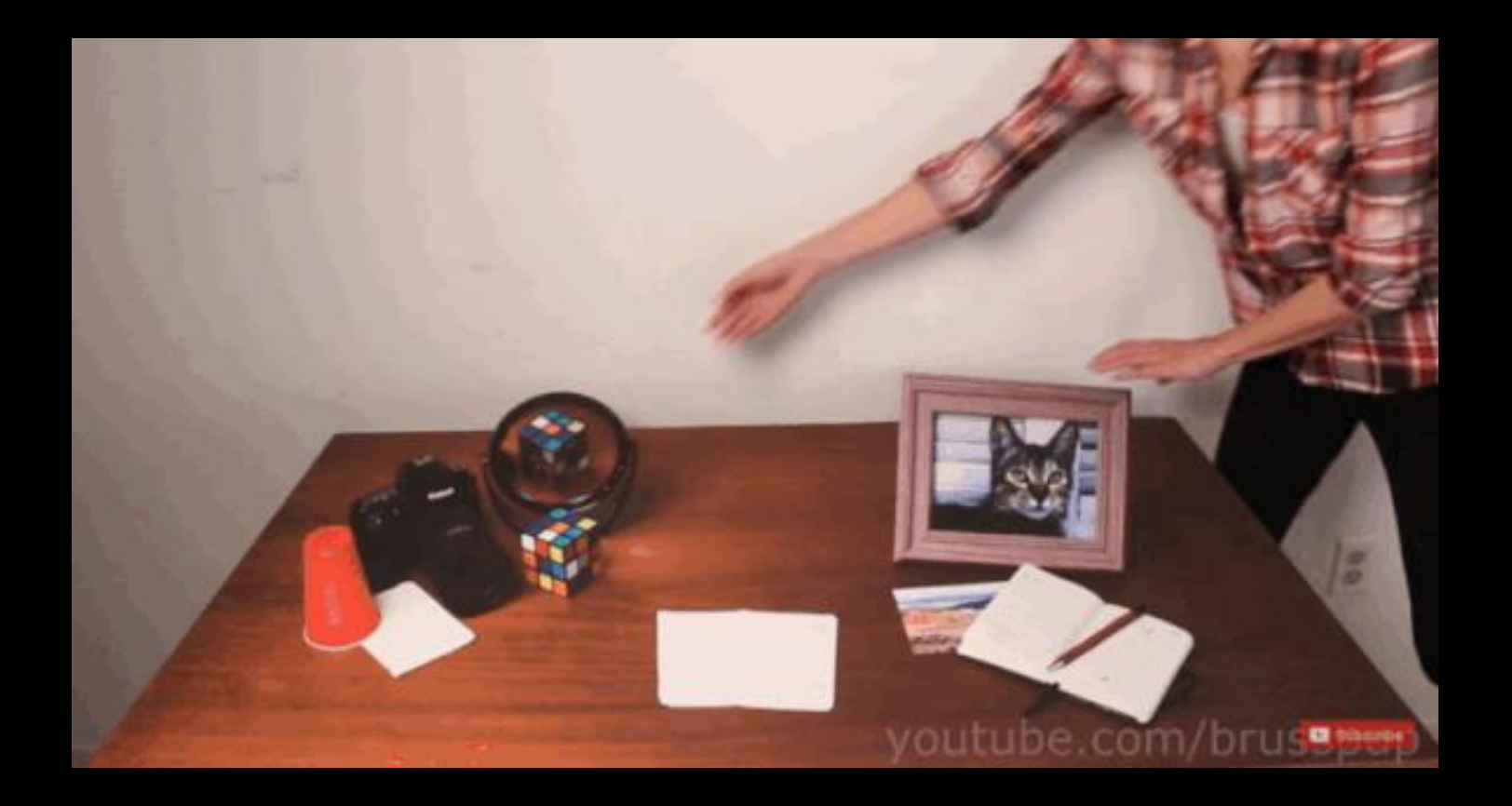

¿Para qué sirven las vistas entonces?

- Abreviatura/abstracción
	- Reducir la complejidad de consultas, evitando repeticiones de patrones comunes

- Seguridad
	- Se puede dar acceso a una vista (un subconjunto de los datos) y no a todos los datos

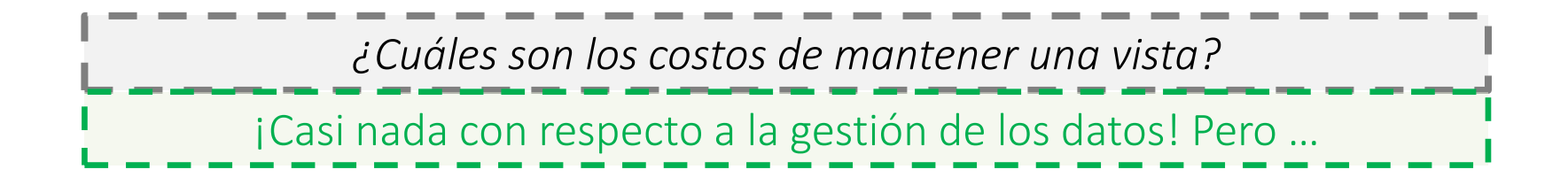

## El costo de consulta

### La consulta directa:

SELECT FLOOR(AVG(eval)) AS pm FROM Evaluación WHERE album='You Want It Darker' AND artista='Leonard Cohen'

### La consulta extendida con la vista:

#### SELECT pm **FROM**

(SELECT álbum, artista, FLOOR(AVG(eval)) AS pm, COUNT (eval) AS num FROM Evaluación GROUP BY álbum, artista ) ÁlbumEval WHERE album='You Want It Darker' AND artista='Leonard Cohen'

…

*Son equivalentes pero la* consulta extendida *puede ser más difícil de optimizar*

*¿Y si el rendimiento de las consultas importa?*

# VISTAS MATERIALIZADAS

## Vista materializada: guardar tablas virtuales

**Contract Contract** 

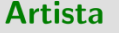

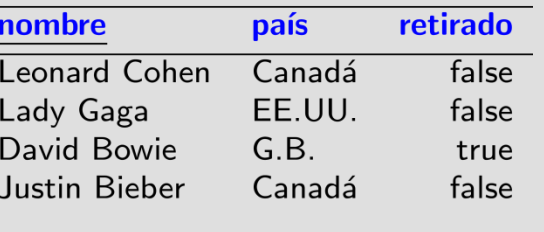

### Álbum

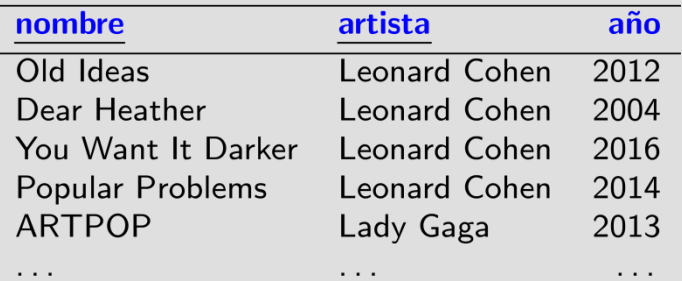

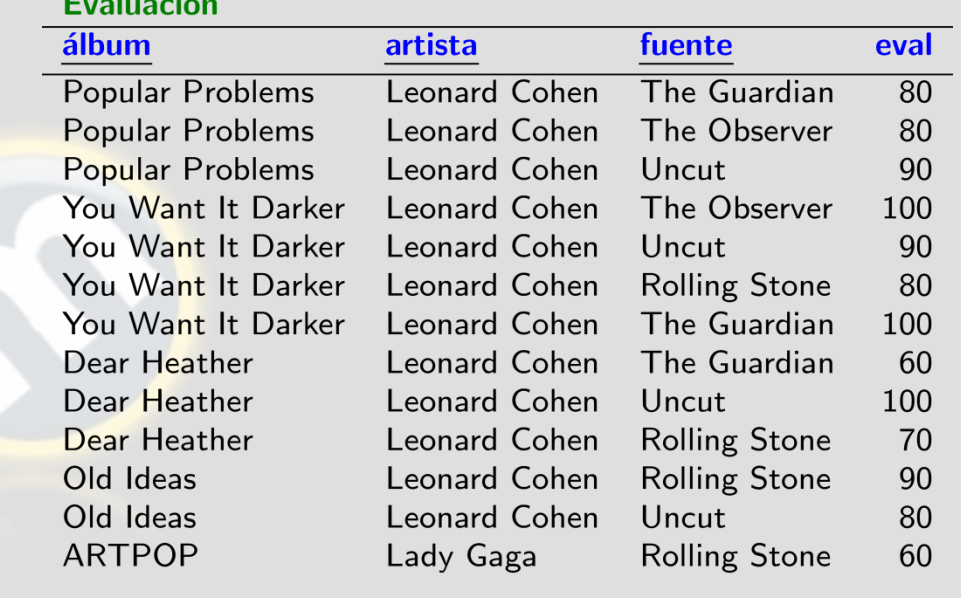

CREATE MATERIALIZED VIEW ÁlbumEval AS SELECT álbum, artista, FLOOR(AVG(eval)) AS pm, COUNT (eval) AS num FROM Evaluación GROUP BY álbum, artista

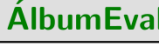

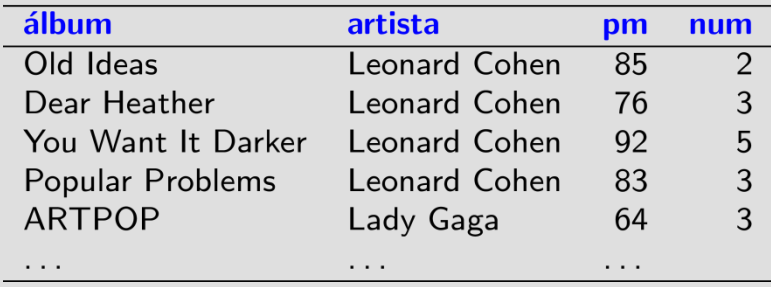

## Vista materializada: consultar directamente

 $E_{total}$ 

#### **Artista**

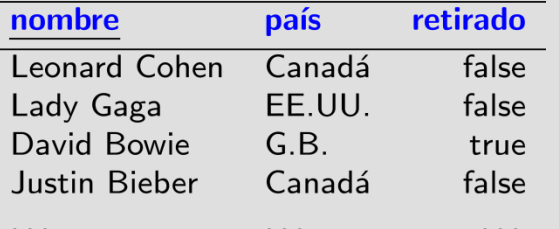

### Álbum

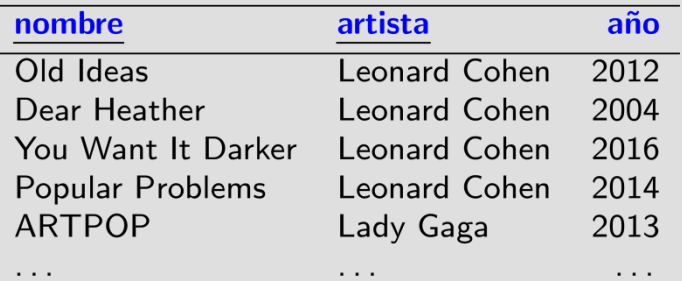

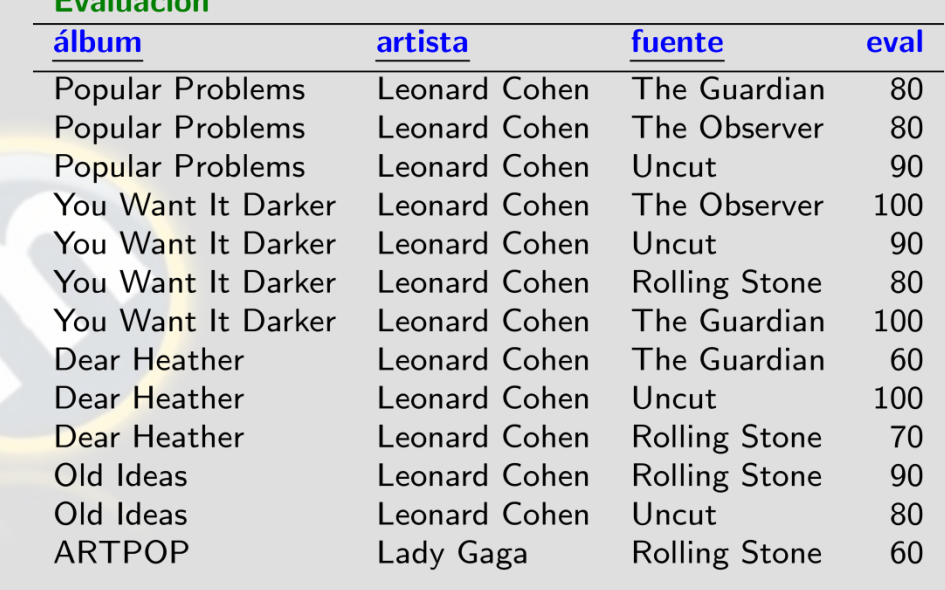

 $\sim$   $\sim$   $\sim$ 

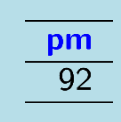

 $\sim$   $\sim$   $\sim$ 

#### $\Lambda$ llaum Eugl

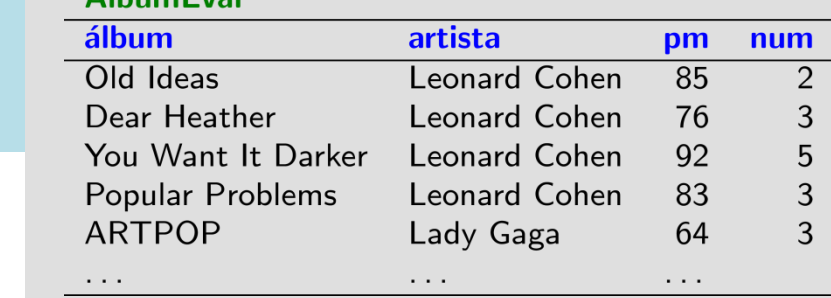

 $\ldots$  .

 $\sim$   $\sim$   $\sim$ 

### SELECT pm FROM ÁlbumEval WHERE album='You Want It Darker'

AND artista='Leonard Cohen'

## Vista materializada: actualización

#### **Artista**

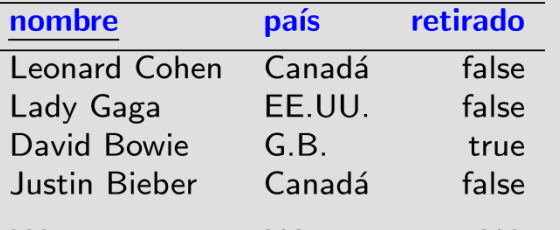

### Álbum

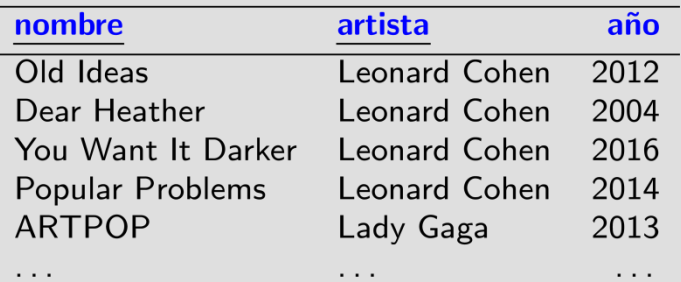

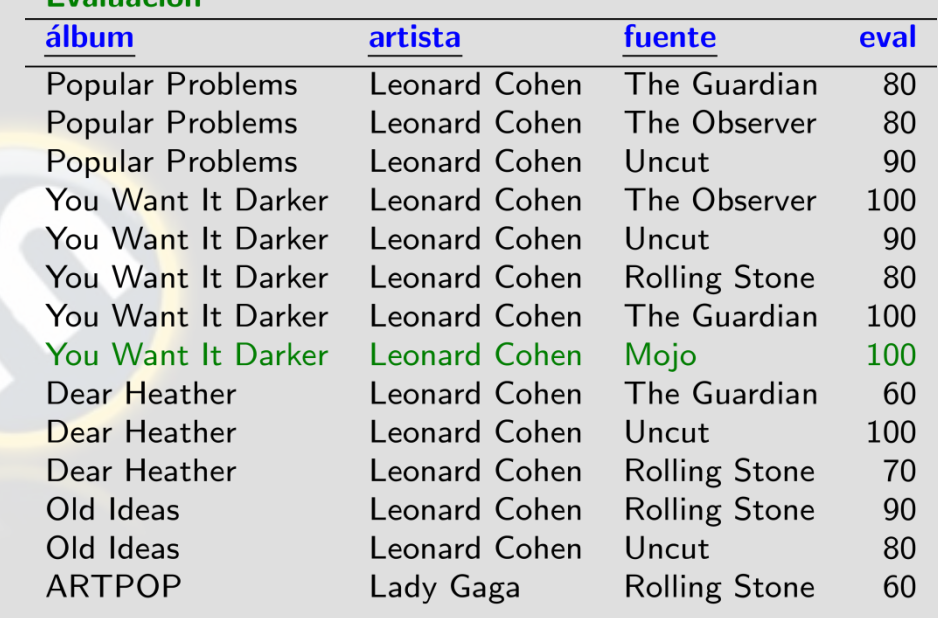

 $\sim$   $\sim$   $\sim$ 

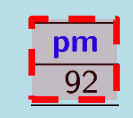

 $\sim$   $\sim$   $\sim$ 

**Evaluación** 

### SELECT pm FROM ÁlbumEval WHERE album='You Want It Darker' AND artista='Leonard Cohen'

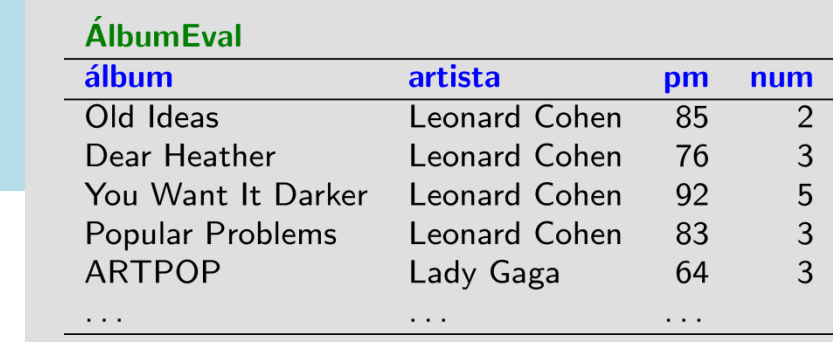

 $\sim$   $\sim$   $\sim$ 

 $\cdots$ 

## Vista materializada: actualización

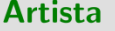

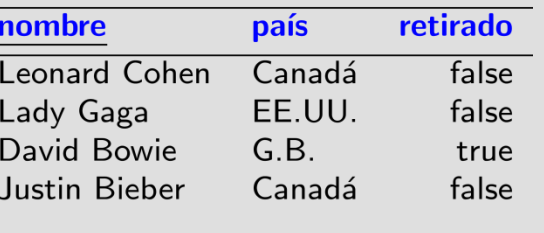

### Álbum

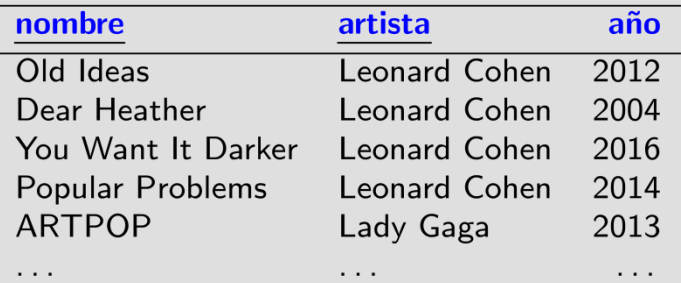

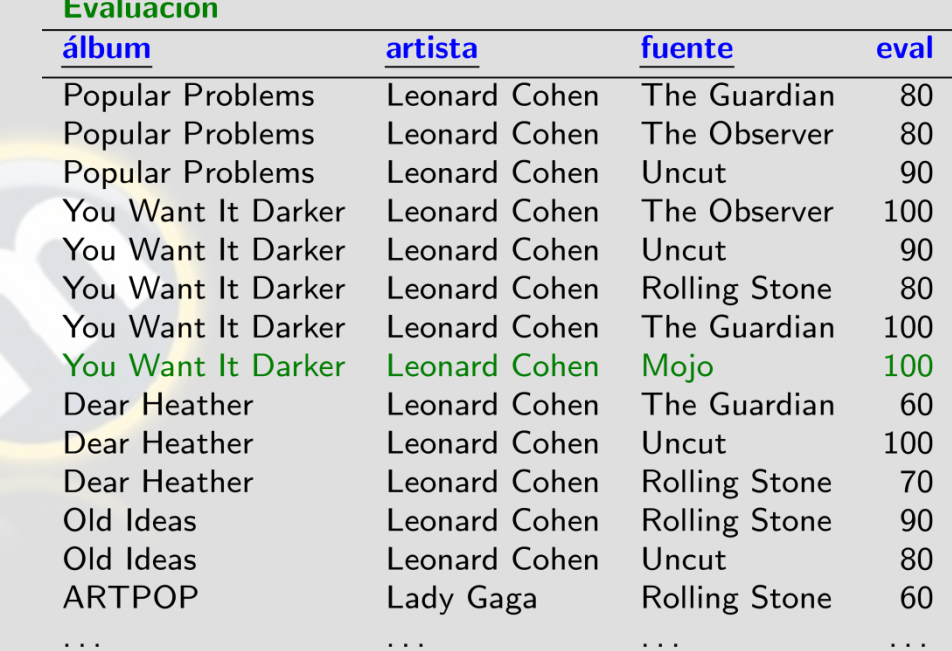

### REFRESH MATERIALIZED VIEW ÁlbumEval

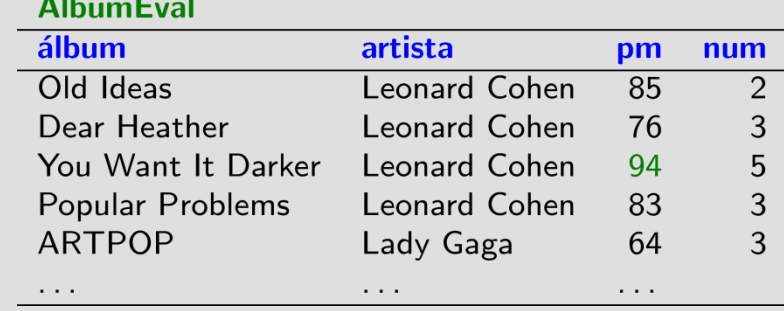

## Materializar vistas vs. Crear tablas

CREATE MATERIALIZED VIEW ÁlbumEval AS SELECT álbum, artista, FLOOR(AVG(eval)) AS pm, COUNT (eval) AS num FROM Evaluación GROUP BY álbum, artista

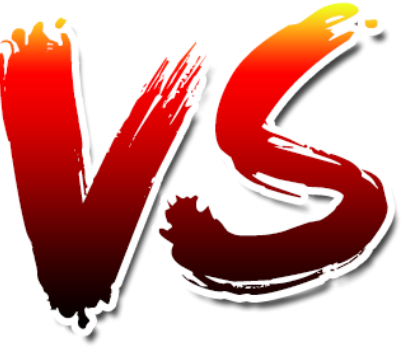

CREATE TABLE AlbumEval AS SELECT álbum, artista, FLOOR(AVG(eval)) AS pm, COUNT (eval) AS num FROM Evaluación GROUP BY álbum, artista

*¿Cuál es la diferencia más importante entre crear una tabla y crear una vista materializada?*

En una vista materializada, se guarda la consulta para facilitar la actualización de la vista en una fase posterior

REFRESH MATERIALIZED VIEW ÁlbumEval

### ¿Se pueden cambiar las vistas?

### ALTER [MATERIALIZED] VIEW ...

```
ALTER VIEW [ IF EXISTS ] name ALTER [ COLUMN ] column name SET DEFAULT expression
ALTER VIEW [ IF EXISTS ] name ALTER [ COLUMN ] column name DROP DEFAULT
ALTER VIEW [ IF EXISTS ] name OWNER TO { new owner | CURRENT USER | SESSION USER }
ALTER VIEW [ IF EXISTS ] name RENAME TO new name
ALTER VIEW [ IF EXISTS ] name SET SCHEMA new schema
ALTER VIEW [ IF EXISTS ] name SET ( view option name [= view option value] [, ... ] )
ALTER VIEW [ IF EXISTS ] name RESET ( view option name [, ... ] )
```
## … sí, pero de forma limitada.

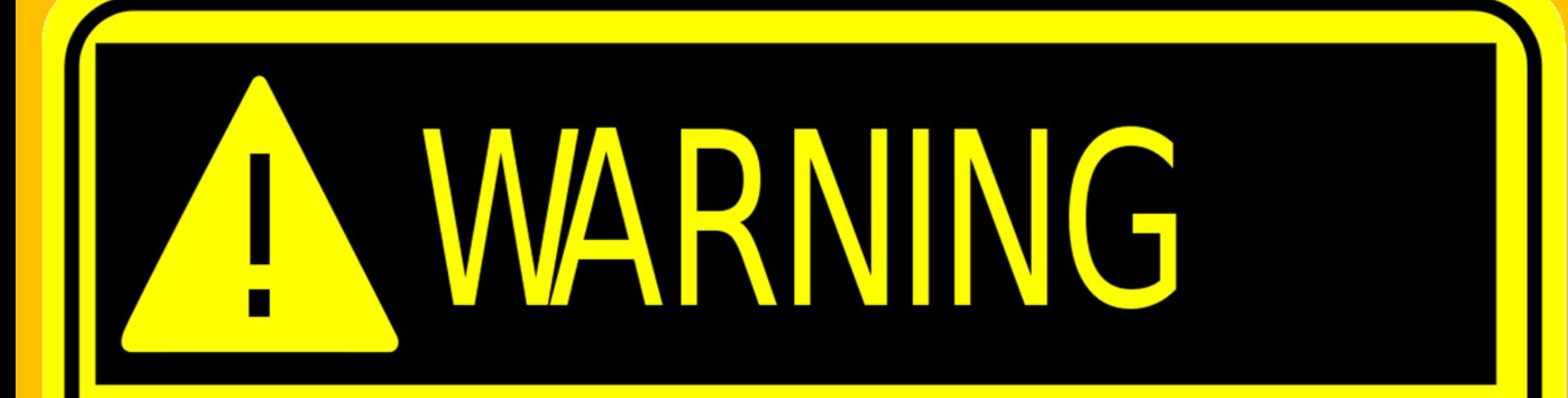

### Las vistas "virtuales" son estándar

### Las vistas materializadas no son estándar (pero hay soporte en Oracle y Postgres 9.3+)

### DISPARADORES (<sup>O</sup> <sup>G</sup>ATILLOS/*TRIGGERS*)

Capítulo 3.6 | Ramakrishnan / Gehrke

## ¿Actualizar una tabla automáticamente?

### *¿Cómo podríamos actualizar la tabla* ÁlbumEval *dada una inserción a* Evaluación*?*

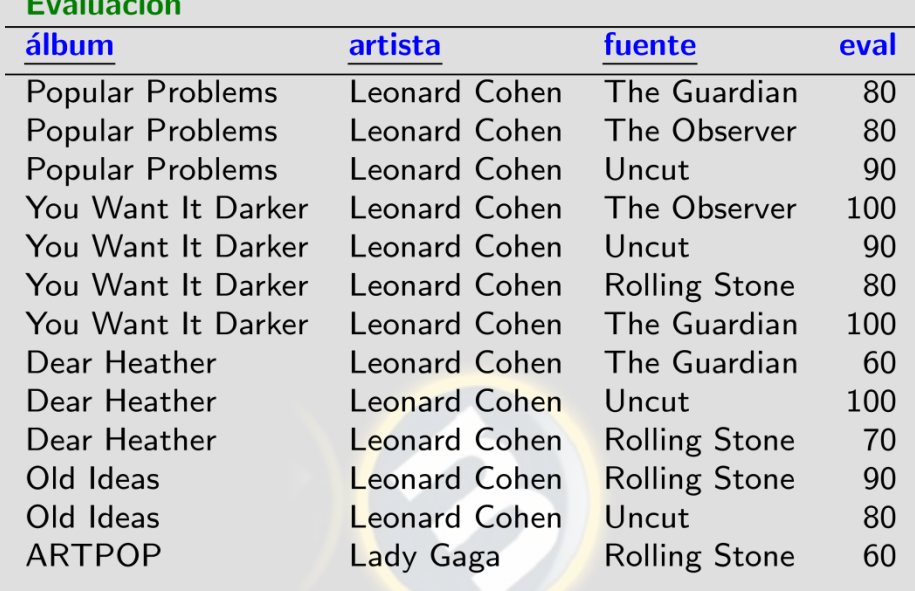

### ÁlbumEval

 $\cdots$ 

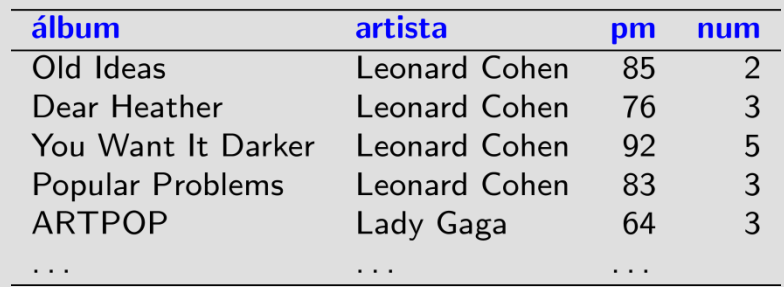

 $\cdots$ 

. . .

 $\cdots$ 

#### **ÁlbumEval**

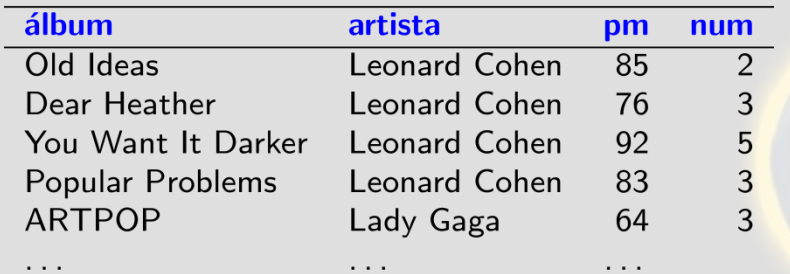

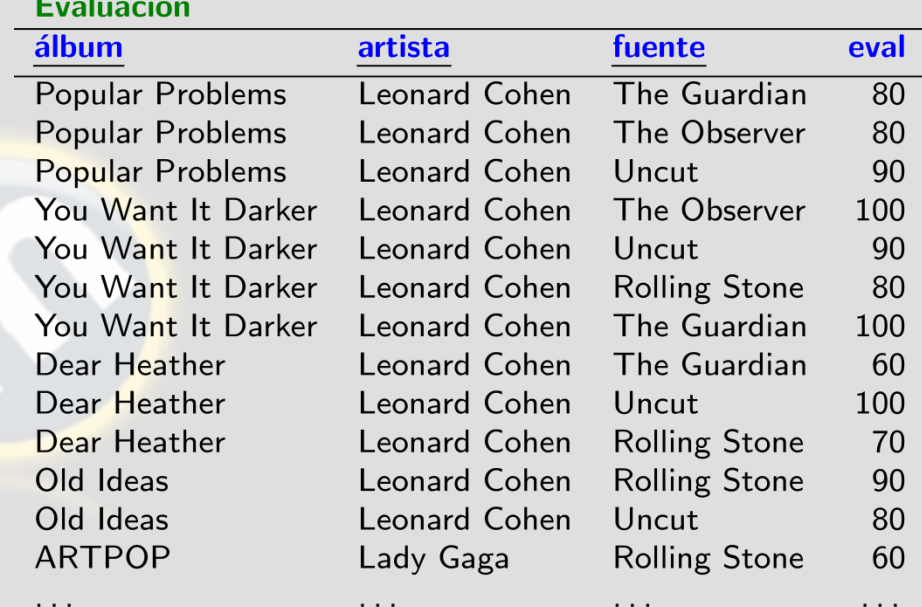

### CREATE TRIGGER SerAmigable

AFTER UPDATE OF pm ON ÁlbumEval **REFERENCING** 

OLD ROW AS TuplaAntigua

NEW ROW AS TuplaNueva

#### FOR EACH ROW

:WHEN (TuplaAntigua.pm.> TuplaNueva.pm): SET TuplaNueva.pm = TuplaAntigua.pm

### *¿Qué hace el disparador?*

Si intentamos reducir el pm de un álbum, se restaurará el valor previo

*¿Dónde están* Evento/Condición/Acción*?*

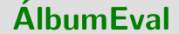

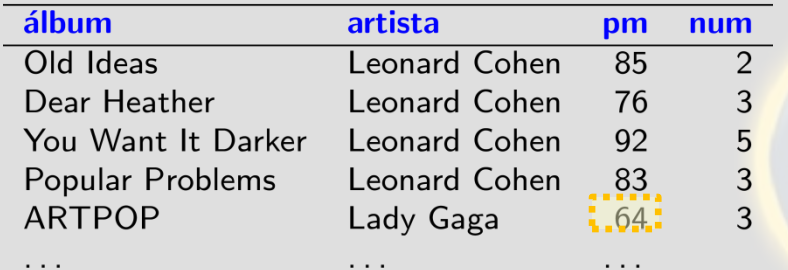

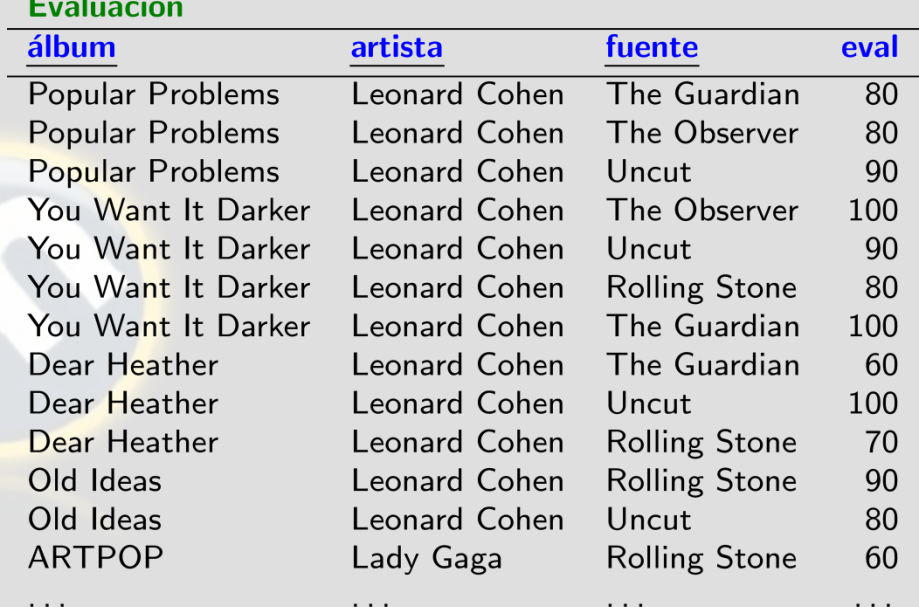

```
CREATE TRIGGER SerAmigable
 AFTER UPDATE OF pm ON ÁlbumEval
 REFERENCING
   OLD ROW AS TuplaAntigua
    NEW ROW AS TuplaNueva
 FOR EACH ROW
    WHEN (TuplaAntigua.pm > TuplaNueva.pm)
    SET TuplaNueva.pm = TuplaAntigua.pm
```

```
UPDATE AlbumEval
SET pm = 50WHERE \text{album} = 'ARTPOP'AND artista = 'Lady Gaga'
```
No cambia.

- Orden
	-
	-
	- AFTER: Aplicar acción después del evento
	- BEFORE: Aplicar acción antes del evento
	- INSTEAD OF: Aplicar acción en vez del evento
- Eventos:
	- INSERT: Insertar una tupla en una tabla
	- UPDATE OF x: Actualizar un valor en la columna x
	- DELETE: Borrar una tupla de la tabla
- Por ejemplo: BEFORE INSERT OR UPDATE OF …
	- Antes de una inserción o actualización, hace algo …

### *¿Cómo podríamos actualizar la tabla* ÁlbumEval *dada una inserción a* Evaluación*?*

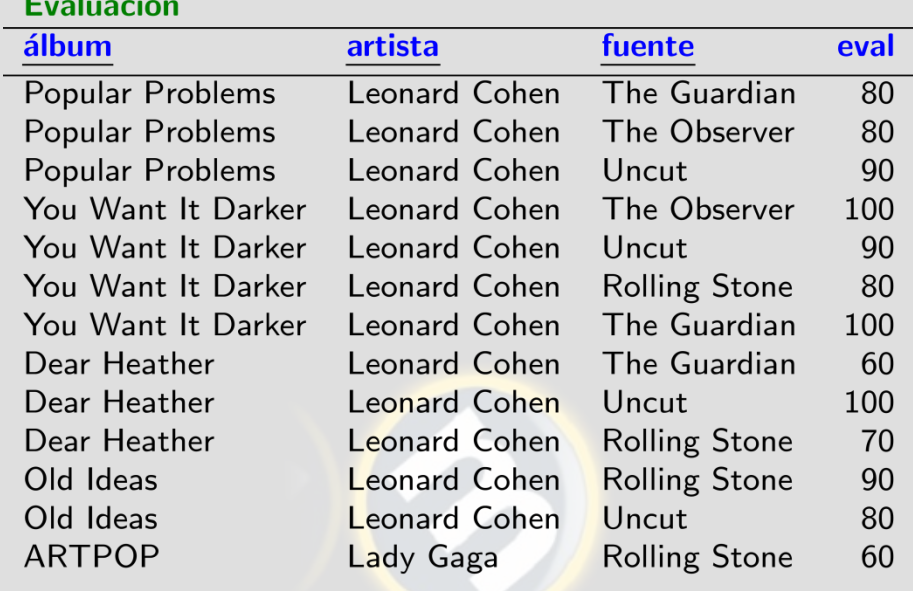

### ÁlbumEval

 $\cdots$ 

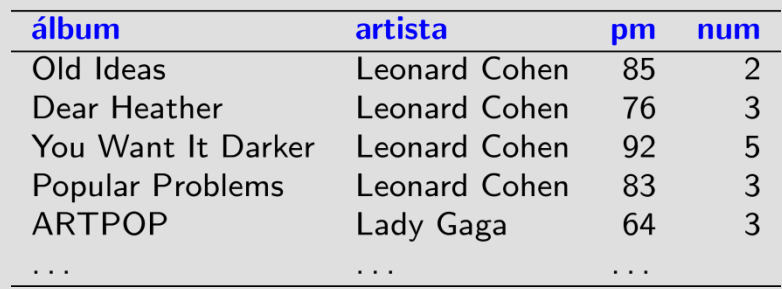

 $\cdots$ 

 $\cdots$ 

 $\sim$   $\sim$   $\sim$ 

#### CREATE TRIGGER ActualizarPM AFTER INSERT OR UPDATE ON Evaluación REFERENCING NEW ROW AS TN FOR EACH ROW **BEGIN** IF EXISTS ( SELECT \* FROM AlbumEval A  $WHERE A$ .  $41$ bum = TN.  $41$ bum AND A. artista = TN. artista) **THEN** UPDATE AlbumEval SET  $pm = P.pmn$ ,  $num = P.numn$ FROM ( SELECT AVG(E.eval) AS pmn, COUNT (E.eval) AS numn FROM Evaluación E WHERE  $E$ . album = TN. album AND  $E.\artista = TN.\artista$  $) P$ WHERE  $\text{álbum} = \text{TN} \cdot \text{álbum}$ AND  $artista = TNartista;$ </u> **ELSE** INSERT INTO ÁlbumEval (álbum, artista, pm, num) SELECT E. álbum, E. artista, AVG(E.eval) AS pmn, COUNT (E.eval) AS numn FROM Evaluación E WHERE  $E$ . album = TN. album AND  $E.\text{artista} = TN.\text{artista}$ ; END IF:  $END;$

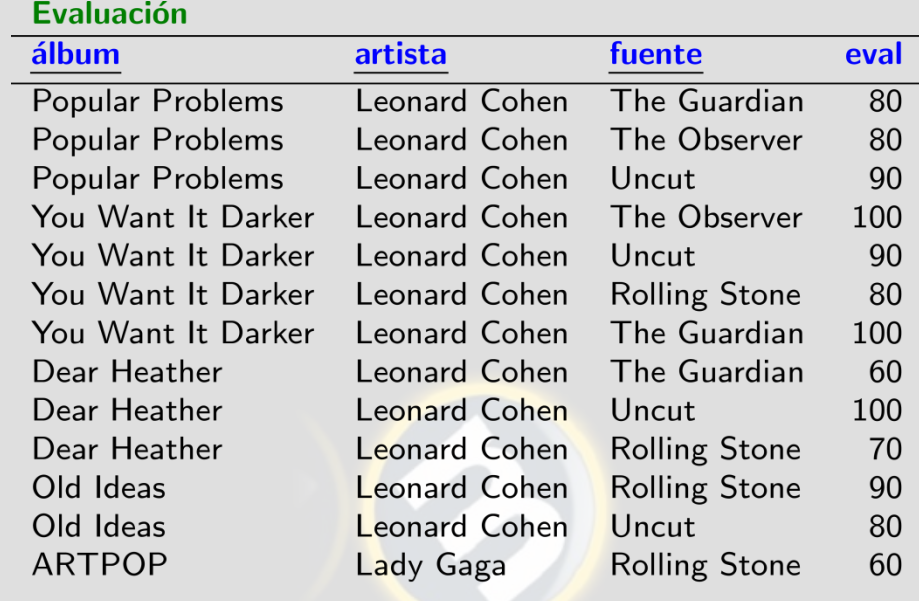

### ÁlbumEval

 $\cdots$ 

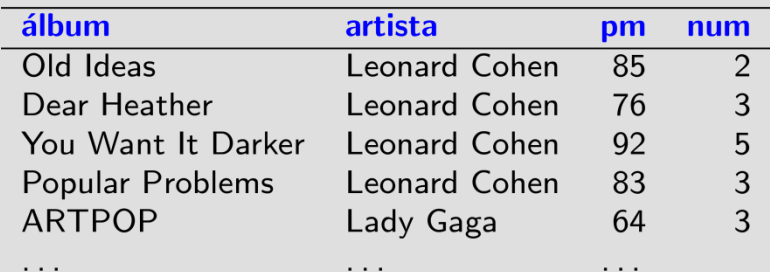

 $\cdots$ 

*¿Qué pasaría si tuviéramos BEFORE INSERT …?* | Actualizaciones atrasadas

 $\cdots$ 

. . .

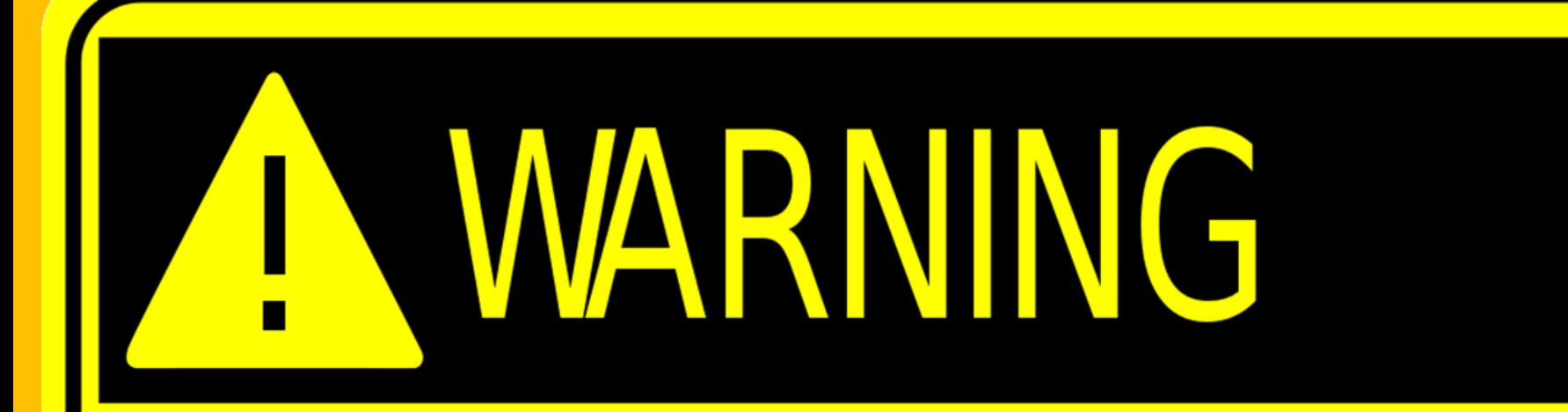

### Los disparadores son estándar

¡Pero su implementación en varios motores varía muchísimo! Por ejemplo, Postgres usa *"stored procedures" …*

## Disparadores en Postgres

*Trigger* 

```
CREATE FUNCTION updatePm() RETURNS TRIGGER AS $$
BEGIN
  TF EXISTS
    ( SELECT * FROM \tilde{A}lbumEval A
      WHERE A. 41bum = NEW. 41bum
      AND A.artista = NEW. artista)
  THEN UPDATE AlbumEval
        SET pm = P.pmn, num = P.numnFROM (
          SELECT AVG(E.eval) AS pmn,
            COUNT(E.eval) AS numn
          FROM Evaluación E
          WHERE E. album = NEW. album
          AND E.\artista = NEW.\artista) PWHERE album = NEW. album
            AND artista = NEW-artista;ELSE.
    INSERT INTO ÁlbumEval
      (álbum, artista, pm, num)
         SELECT E. álbum, E. artista,
           AVG(E.eval) AS pmn,
           COUNT(E.eval) AS numn
         FROM Evaluación E
         WHERE E. album = NEW. album
           AND E.artista = NEW</math>.END IF;
  RETURN NEW;
END;
                                Stored Procedure 
$$ LANGUAGE plpgsql;
CREATE TRIGGER ActualizarPM
```
AFTER INSERT OR UPDATE ON Evaluación

FOR EACH ROW EXECUTE PROCEDURE updatePm();

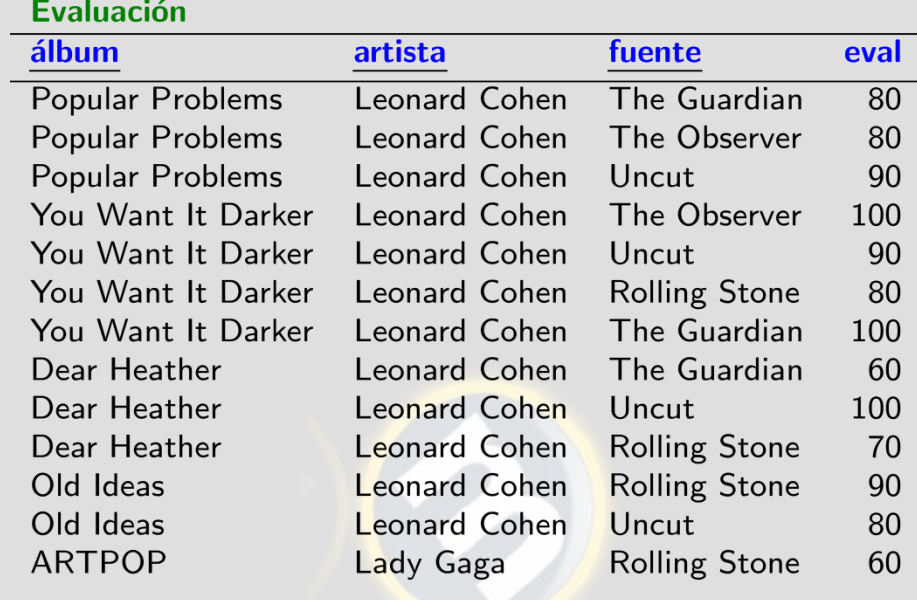

 $\sim$   $\sim$   $\sim$ 

### ÁlbumEval

 $\cdots$ 

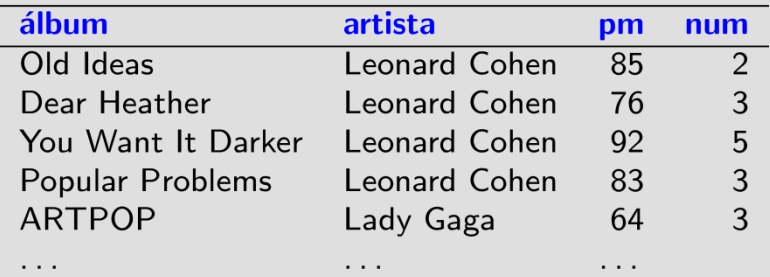

 $\cdots$ 

 $\cdots$ 

## Disparadores + Vistas Mat. en Postgres

CREATE MATERIALIZED VIEW AlbumEval AS SELECT álbum, artista, FLOOR(AVG(eval)) AS pm, COUNT (eval) AS num FROM Evaluación GROUP BY álbum, artista

*Vista Mat.* 

CREATE FUNCTION updateVMPm() RETURNS TRIGGER AS \$\$ **BEGIN** 

REFRESH MATERIALIZED VIEW ÁlbumEval; RETURN NEW:

END; \$\$ LANGUAGE plpgsql;

### *Stored Procedure*

CREATE TRIGGER ActualizarVmPM AFTER INSERT OR UPDATE ON Evaluación FOR EACH ROW EXECUTE PROCEDURE updateVmPm(); Trigger

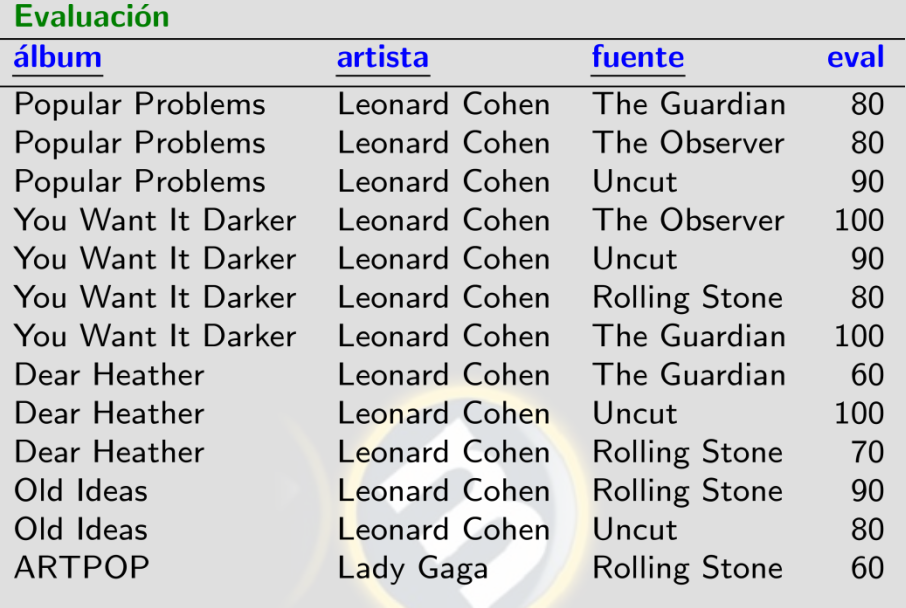

### **ÁlbumEval**

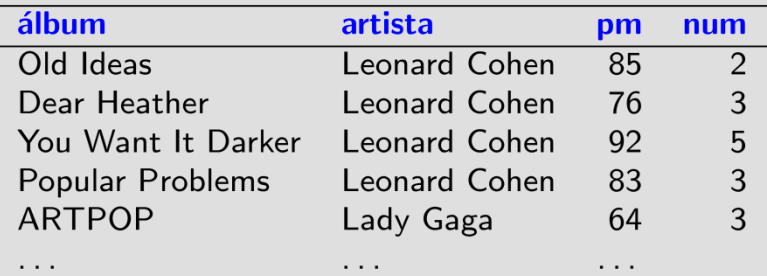

### Disparadores en Postgres

CREATE MATERIALIZED VIEW AlbumEval AS SELECT álbum, artista, FLOOR(AVG(eval)) AS pm, COUNT (eval) AS num FROM Evaluación GROUP BY álbum, artista

CREATE FUNCTION updateVMPm() RETURNS TRIGGER AS \$\$ **BEGIN** 

REFRESH MATERIALIZED VIEW ÁlbumEval; RETURN NEW:

 $END;$ \$\$ LANGUAGE plpgsql;

*Stored Procedure* 

*Vista Mat.* 

CREATE TRIGGER ActualizarVmPM AFTER INSERT OR UPDATE ON Evaluación FOR EACH ROW EXECUTE PROCEDURE updateVmPm(); *ITIQQET*  CREATE FUNCTION updatePm() RETURNS TRIGGER AS \$\$ **BEGIN TF EXISTS**  $C$  SELECT  $*$  FROM AlbumEval A  $WHERE A . 21bum = NEW . 21bum$ AND A artista = NEW artista) THEN UPDATE AlbumEval SET  $pm = P.pm1$ ,  $num = P.num$ FROM ( SELECT AVG(E.eval) AS pmn, COUNT(E.eval) AS numn FROM Evaluación E WHERE  $F.$  album = NEW album AND  $E$  artista = NEW artista  $)$   $P$  $WHERE$  album =  $NEW$ . album AND  $artista = NEW-artista;$ ELSE. INSERT INTO ÁlbumEval (álbum, artista, pm, num) SELECT E. álbum, E. artista, AVG(E.eval) AS pmn, COUNT(E.eval) AS numn FROM Evaluación E  $WHERE$   $E$ ,  $\delta$ lbum = NEW,  $\delta$ lbum AND  $E.\artista = NEW.\artista;$ END IF; RETURN NEW; END; *Stored Procedure* \$\$ LANGUAGE plpgsql; CREATE TRIGGER ActualizarPM AFTER INSERT OR UPDATE ON Evaluación *Trigger*  FOR EACH ROW EXECUTE PROCEDURE updatePm();

## Disparadores en Postgres

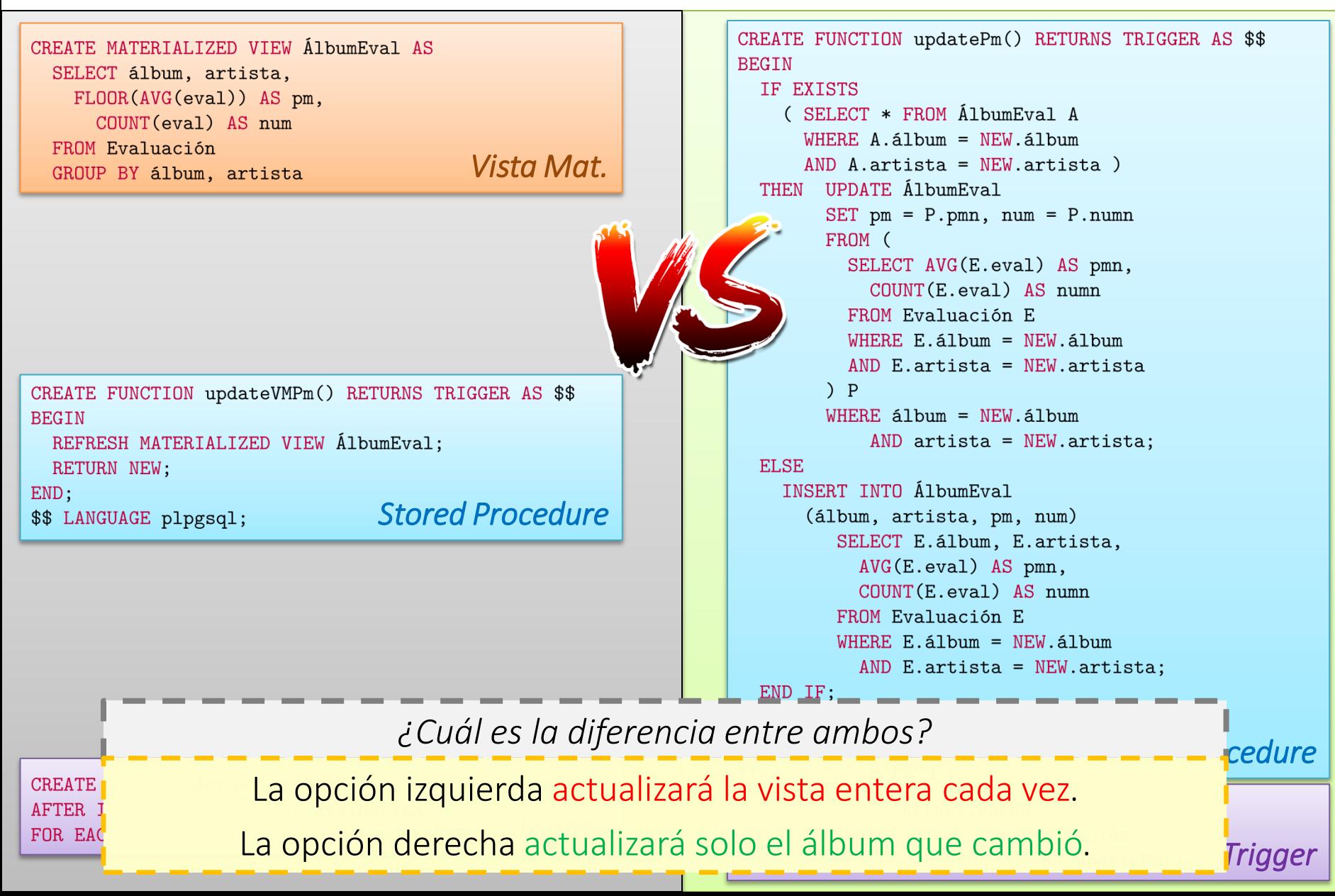

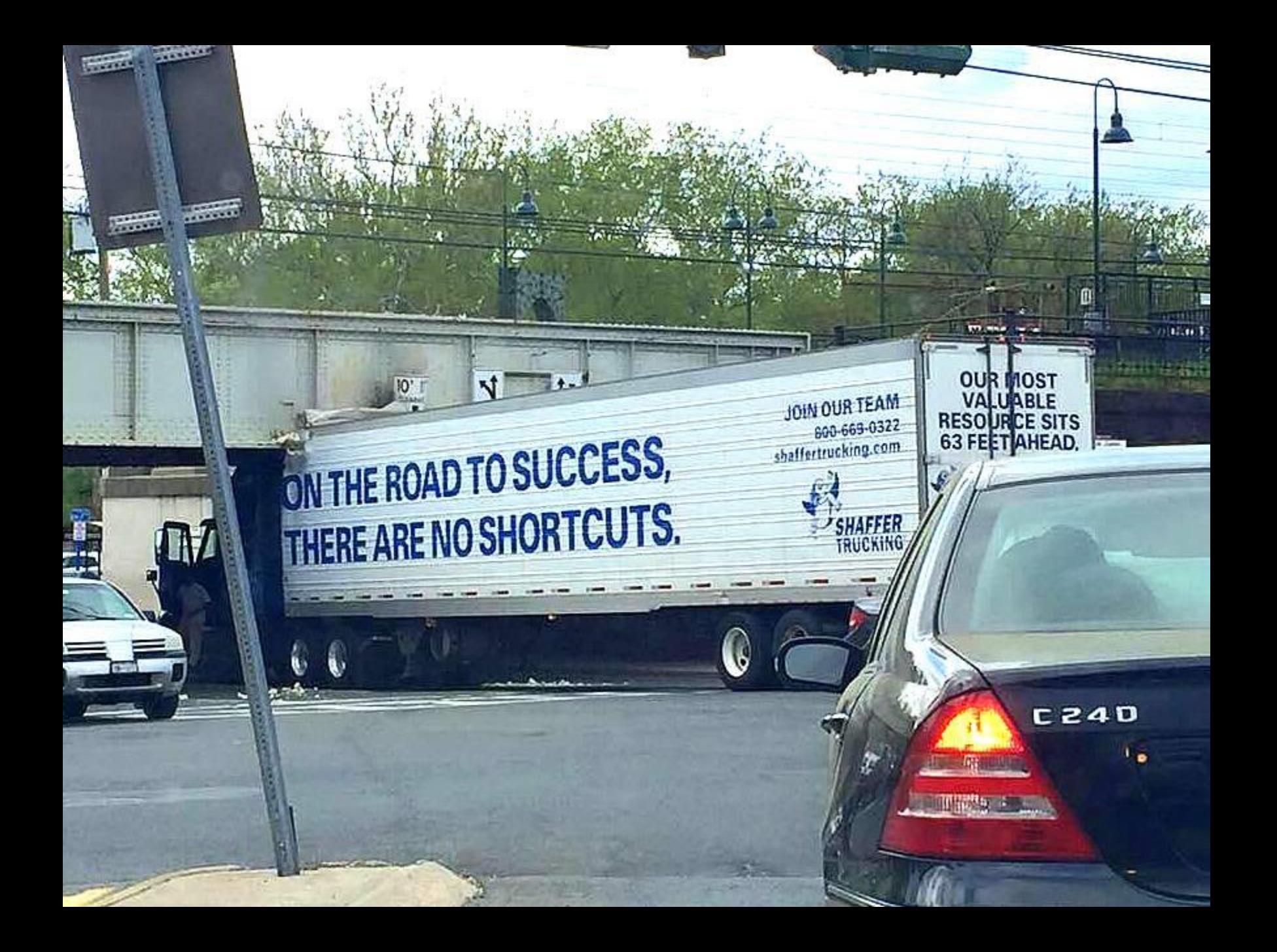

## RESUMEN

## El mundo cambia …

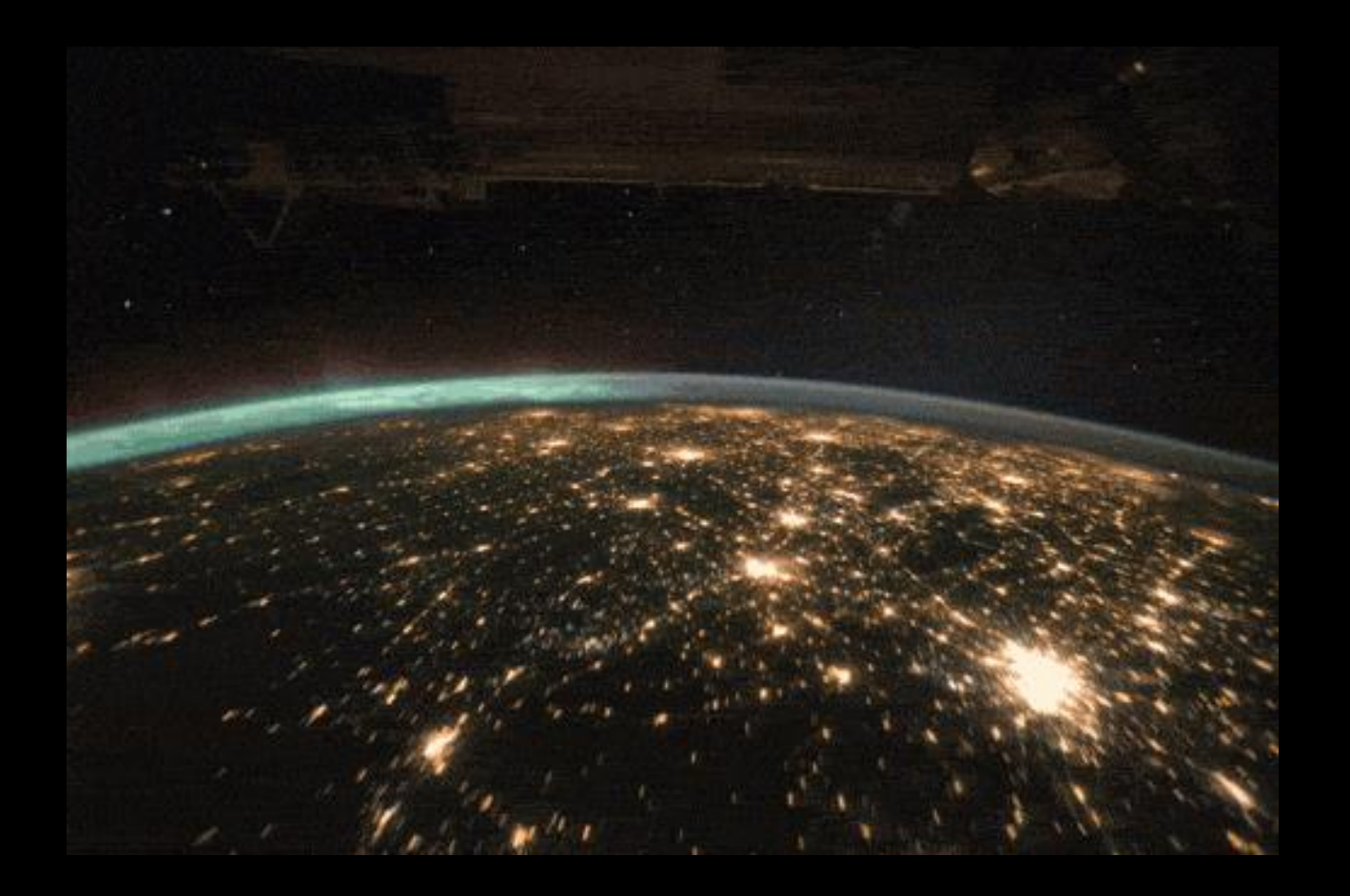

… las bases de datos cambian

CREATE VIEW AlbumEval AS SELECT álbum, artista, FLOOR(AVG(eval)) AS pm, COUNT (eval) AS num FROM Evaluación GROUP BY álbum, artista

CREATE TABLE AlbumEval AS SELECT álbum, artista, FLOOR(AVG(eval)) AS pm, COUNT(eval) AS num FROM Evaluación GROUP BY álbum, artista

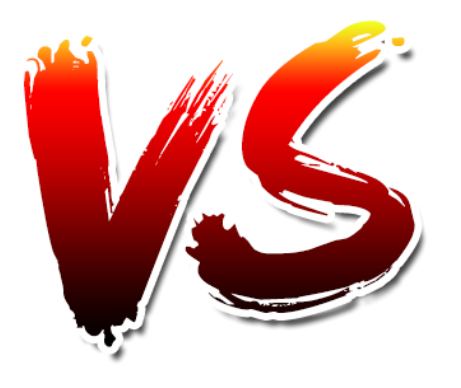

CREATE MATERIALIZED VIEW AlbumEval AS SELECT álbum, artista, FLOOR(AVG(eval)) AS pm, COUNT(eval) AS num FROM Evaluación GROUP BY álbum, artista

CREATE TRIGGER ActualizarPM AFTER INSERT, UPDATE ON Evaluación REFERENCING NEW ROW AS TN FOR EACH ROW

 $\cdots$ 

• Vistas: – No hay datos físicos ◆ No habrá resultados obsoletos **MuNo hay que actualizarlas** X Más caro ejecutar consultas

- Tablas físicas (sin disparadores)
	- Hay que actualizarlas a mano
		- Más barato ejecutar consultas
		- Más portable
		- X Hay que actualizar todas las filas
		- X Resultados pueden ser obsoletos

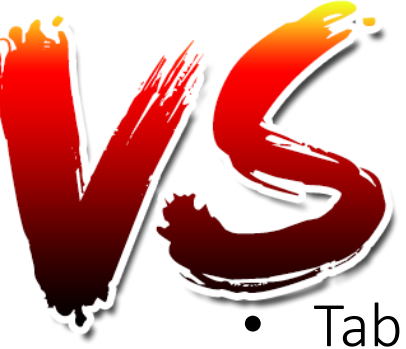

- Vistas materializadas:
	- Hay que actualizarlas a mano (pero existe un comando simple)

 Más barato ejecutar consultas  $\checkmark$  Simple de actualizar X Hay que actualizar todas las filas X Resultados pueden ser obsoletos X Poco portable

- Tablas físicas (con disparadores)
	- Las actualizaciones se ejecutan automáticamente
		- ◆ No habrá resultados obsoletos
		- Más barato ejecutar consultas
		- o Actualizaciones más eficientes
		- X Difíciles de gestionar
		- X Poco portable

# Preguntas?

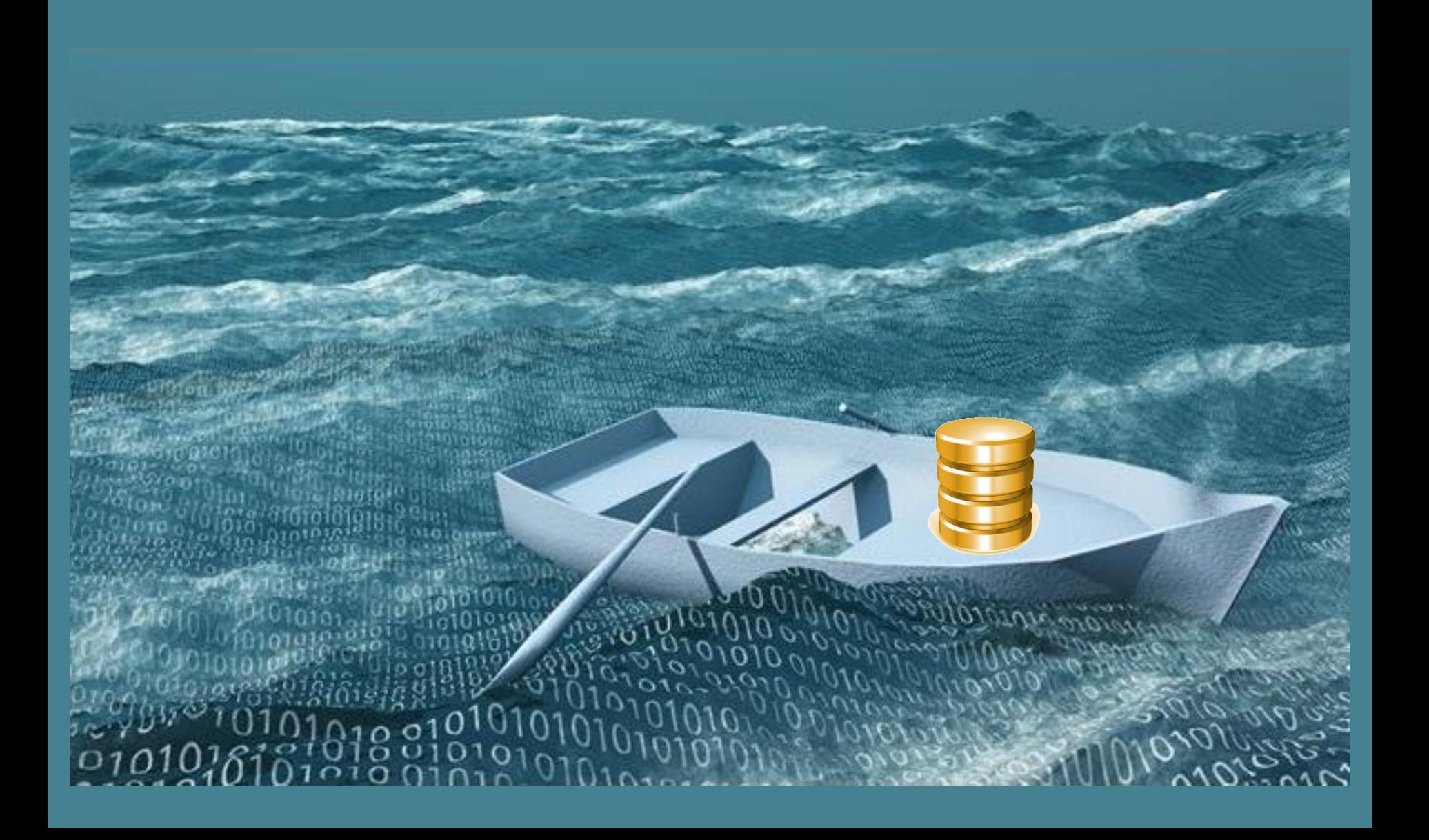